# Übersicht über Amazon Web Services **AWS-Whitepaper**

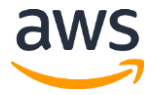

#### **Übersicht über Amazon Web Services: AWS-Whitepaper**

Copyright © 2018, Amazon Web Services, Inc. und/oder seine Partner. Alle Rechte vorbehalten.

Die Warenzeichen und Handelsaufmachung von Amazon dürfen nicht so im Zusammenhang mit Produkten oder Dienstleistungen verwendet werden, die nicht Amazon gehören, dass es Kunden in die Irre führen oder den Ruf von Amazon schädigen könnte. Alle weiteren Warenzeichen sind Eigentum ihrer jeweiligen Inhaber, die Partner von Amazon, mit Amazon in Verbindung stehen oder von Amazon gesponsert sein können.

# Inhalt

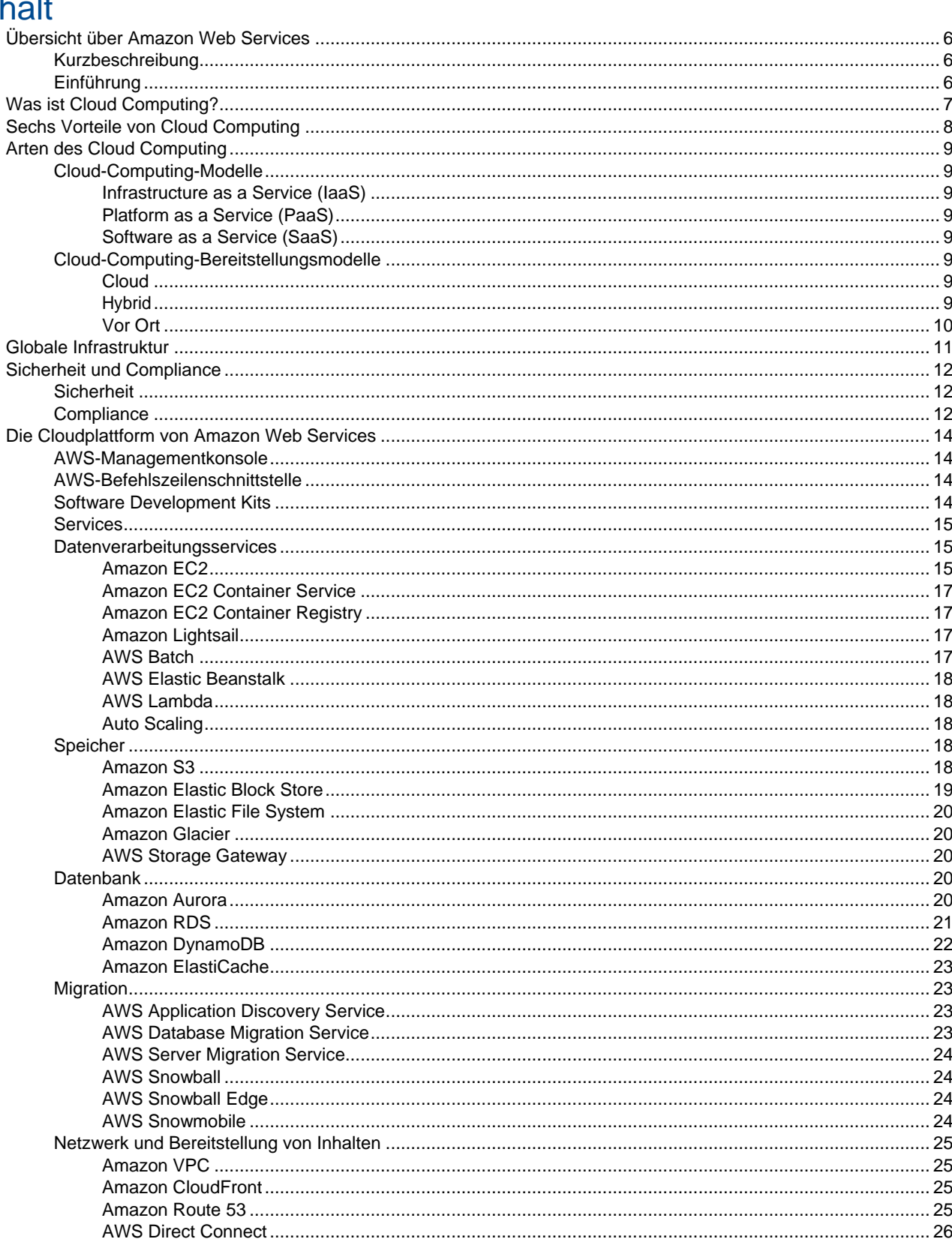

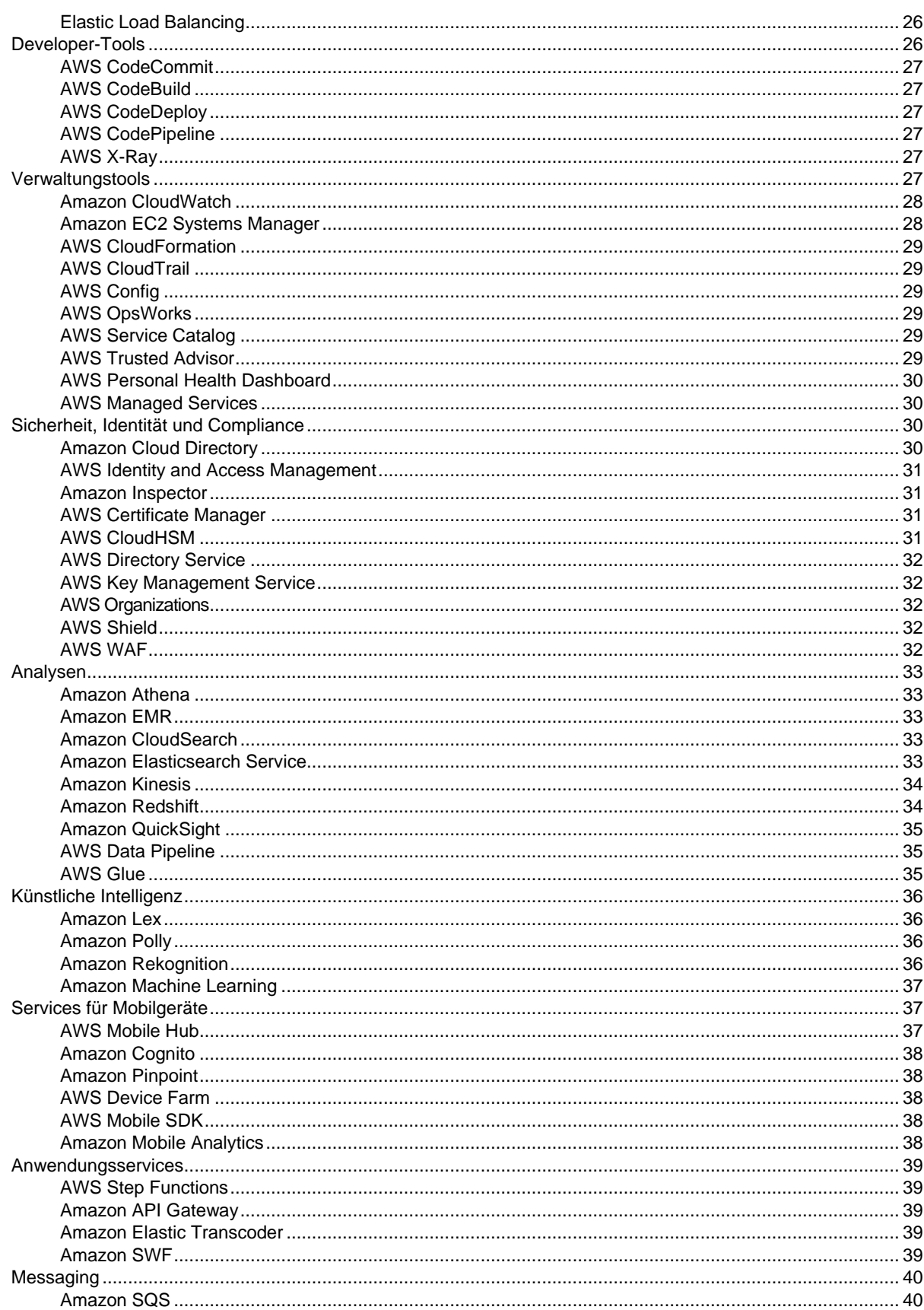

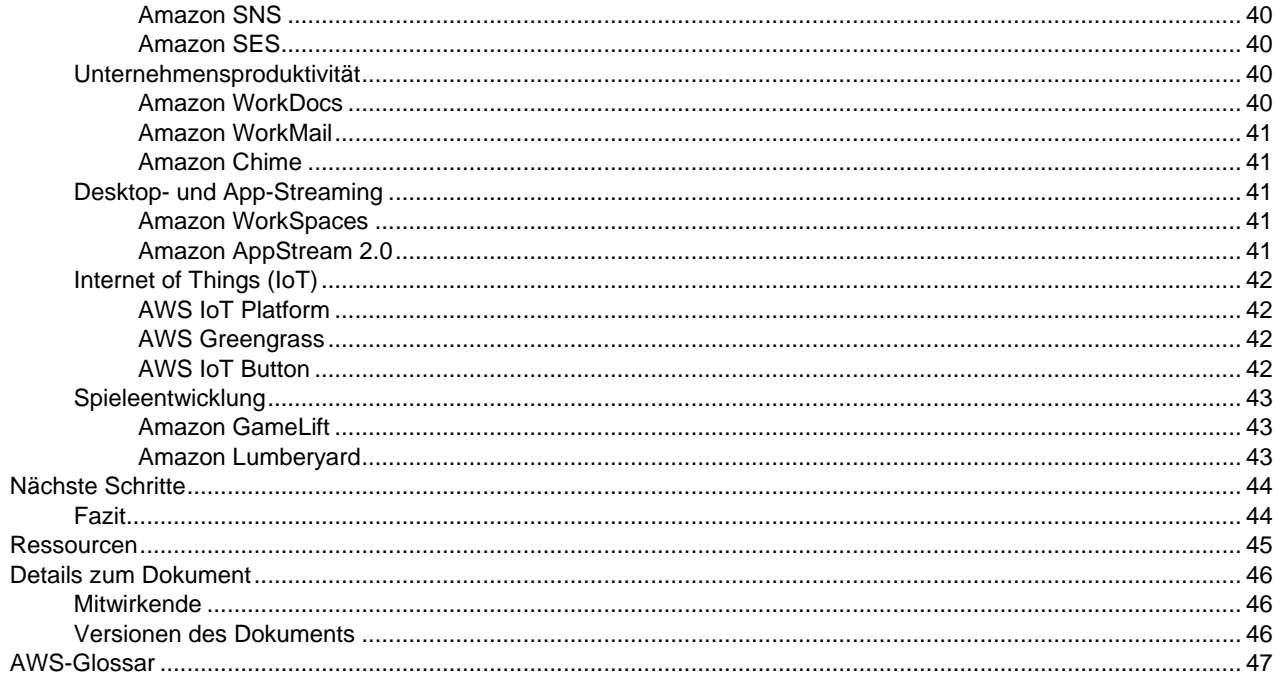

# <span id="page-5-0"></span>Übersicht über Amazon Web Services

Veröffentlichungsdatum: **April 2017** (*[Details zum Dokument](#page-45-0)* (S. [46\)\)](#page-45-0)

# <span id="page-5-1"></span>Kurzbeschreibung

Die AWS Cloud bietet vielfältige Infrastrukturservices wie Rechenleistung, Speicheroptionen, Netzwerke und Datenbanken, die als Versorgungsleistung bereitgestellt werden: auf Anforderung, innerhalb von Sekunden verfügbar und mit nutzungsabhängigen Preisen. Es stehen Ihnen über 90 AWS-Services zur Verfügung, darunter Data Warehouses und Bereitstellungstools sowie Verzeichnisse für die Bereitstellung von Inhalten. Neue Services können schnell und ohne Vorabkosten bereitgestellt werden. Dies gewährt Großkonzernen, Start-ups, kleinen und mittelständischen Unternehmen sowie Kunden im öffentlichen Bereich Zugriff auf die nötigen Bausteine für eine schnelle Reaktion auf sich ändernde Unternehmensanforderungen. Dieses Whitepaper bietet Ihnen eine Übersicht über die Vorteile der AWS Cloud und stellt Ihnen die Services der Plattform vor.

# <span id="page-5-2"></span>Einführung

Im Jahr 2006 bot Amazon Web Services (AWS) erstmals IT-Infrastruktur-Services für Unternehmen als Webservices an. Dies ist heute als Cloud Computing bekannt. Einer der wichtigsten Vorteile von Cloud Computing ist die Möglichkeit, Vorabkosten für Infrastruktur durch geringe variable Kosten zu ersetzen, die auf die Größe Ihres Unternehmens abgestimmt sind. Dank der Cloud gehört die wochen- oder monatelange Vorausplanung der Anschaffung von Servern oder anderer IT-Infrastruktur der Vergangenheit an. Stattdessen können Hunderte oder Tausende Server in Minuten gestartet und Ergebnisse schneller bereitgestellt werden.

Heute bietet AWS eine höchst zuverlässige, skalierbare, kosteneffiziente cloudbasierte Plattform, die von Hunderttausenden Unternehmen in 190 Ländern weltweit genutzt wird.

# <span id="page-6-0"></span>Was ist Cloud Computing?

Cloud Computing ist die On-Demand-Bereitstellung von Rechenleistung, Datenbankspeicher, Anwendungen und anderen IT-Ressourcen über eine Cloudservice-Plattform im Internet mit nutzungsabhängigen Preisen. Ob für das Teilen von Fotos mit Millionen mobilen Benutzern oder die Unterstützung Ihrer wichtigsten Geschäftsvorgänge – eine Cloudservice-Plattform bietet schnellen Zugriff auf flexible und kosteneffektive IT-Ressourcen. Beim Cloud Computing entfallen große Vorabkosten für die Anschaffung von Hardware und ein Großteil des Zeitaufwands, um diese zu verwalten. Stattdessen können Sie genau den Typ und Umfang der Rechenressourcen bereitstellen, die Sie für Ihre neuesten Innovationen oder den Betrieb Ihrer IT-Abteilung benötigen. Sie können nahezu sofort auf so viele Ressourcen zugreifen, wie Sie benötigen, und zahlen dabei nur für Ihren tatsächlichen Verbrauch.

Cloud Computing bietet einfachen Zugriff auf Server, Speicher, Datenbanken und vielfältige Anwendungsservices über das Internet. Die Netzwerkhardware für diese Anwendungsservices ist im Besitz von Amazon Web Services und wird von uns verwaltetet. Sie können dann über eine Webanwendung alle benötigten Ressourcen bereitstellen und nutzen.

# <span id="page-7-0"></span>Sechs Vorteile von Cloud Computing

- **Ersetzen Sie Kapitalkosten durch variable Kosten** Anstatt viel in Rechenzentren und Server investieren zu müssen, bevor Sie Ihren Bedarf geklärt haben, zahlen Sie nur dann, wenn Sie Rechenressourcen verbrauchen und das nur im genutzten Umfang.
- **Profitieren Sie von enormen Skalenvorteilen** Durch Cloud Computing erzielen Sie geringere variable Kosten, als Sie es alleine könnten. Da die Nutzung Hunderttausender Kunden in der Cloud aggregiert wird, erzielen Anbieter wie AWS höhere Skaleneffekte, woraus sich für Sie geringere nutzungsabhängige Preise ergeben.
- **Hören Sie auf, Ihre Kapazität zu raten** Erlangen Sie Gewissheit bezüglich Ihrer Infrastrukturanforderungen. Wenn Sie eine Kapazitätsentscheidung vor der Bereitstellung einer Anwendung fällen, schaffen Sie womöglich teure, aber ungenutzte Ressourcen an oder es geht Ihnen die Kapazität aus. Cloud Computing verhindert solche Probleme. Sie können auf exakt die erforderliche Kapazität zugreifen und innerhalb weniger Minuten entsprechend skalieren.
- **Höhere Geschwindigkeit und Agilität** In einer Cloud-Computing-Umgebung sind neue IT-Ressourcen nur einen Klick entfernt. Somit können Sie Ihren Entwicklern Ressourcen innerhalb von Minuten anstatt Wochen bereitstellen. Folglich wird Ihre Organisation deutlich flexibler, da Kosten- und Zeitaufwand für Versuche und Entwicklung stark gesenkt werden.
- **Geben Sie kein Geld mehr für Rechenzentren aus** Konzentrieren Sie sich nicht mehr auf die Infrastruktur, sondern auf Projekte, die Ihrem Unternehmen einen Wettbewerbsvorteil verschaffen. Mit Cloud Computing können Sie sich ganz auf Ihre Kunden konzentrieren, anstatt auf mühsame Aufgaben wie den Aufbau und Betrieb von Servern.
- **In Minutenschnelle um die Welt** Stellen Sie Ihr System in mehreren Regionen weltweit mit ein paar einfachen Mausklicks bereit. Damit bieten Sie Ihren Kunden geringere Latenz und höheren Komfort zu minimalen Kosten.

# <span id="page-8-0"></span>Arten des Cloud Computing

Cloud Computing bietet Entwicklern und IT-Abteilungen die Möglichkeit, sich auf ihre wichtigsten Aufgaben zu konzentrieren, anstatt sich mit Nebenaufgaben wie der Beschaffung, Wartung und Kapazitätsplanung beschäftigen zu müssen. Im Zuge der wachsenden Beliebtheit von Cloud Computing haben sich verschieden Modelle und Bereitstellungsstrategien herauskristallisiert, die auf die spezifischen Bedürfnisse unterschiedlicher Benutzer eingehen. Jede Art von Cloudservice und Bereitstellungsmethode bietet Ihnen ein unterschiedliches Maß an Kontrolle, Flexibilität und Management. Um sich für die richtigen Services für Ihre Anforderungen zu entscheiden, sollten Sie die Unterschiede zwischen Infrastructure as a Service, Platform as a Service und Software as a Service kennen und sich über die möglichen Bereitstellungsstrategien bewusst sein.

# <span id="page-8-2"></span><span id="page-8-1"></span>Cloud-Computing-Modelle

# Infrastructure as a Service (IaaS)

Infrastructure as a Service (IaaS) umfasst die Grundbausteine für cloudbasierte IT und bietet üblicherweise Zugriff auf Netzwerkfunktionen, Computer (virtualisiert oder auf dedizierter Hardware) sowie Datenspeicher. IaaS bietet ein Höchstmaß an Flexibilität und Managementkontrolle über Ihre IT-Ressourcen und ähnelt am ehesten vorhandenen IT-Ressourcen, mit denen IT-Abteilungen und Entwickler heute vertraut sind.

## <span id="page-8-3"></span>Platform as a Service (PaaS)

Durch Platform as a Service (PaaS) entfällt in Ihrer Organisation die Notwendigkeit, die zugrunde liegende Infrastruktur (üblicherweise Hardware und Betriebssysteme) zu managen, wodurch Sie sich auf die Bereitstellung und Verwaltung Ihrer Anwendungen konzentrieren können. Dies steigert Ihre Effizienz, da Sie sich nicht mehr mit der Anschaffung, Kapazitätsplanung, Softwarewartung, dem Patchen oder anderen umständlichen Nebenaufgaben bei der Ausführung Ihrer Anwendung beschäftigen müssen.

# <span id="page-8-4"></span>Software as a Service (SaaS)

Software as a Service (SaaS) bietet Ihnen ein vollständiges Produkt, das vom Serviceanbieter ausgeführt und verwaltet wird. Meistens beziehen sich Menschen auf Endbenutzeranwendungen, wenn sie von Software as a Service sprechen. Bei SaaS-Angeboten müssen Sie sich keine Gedanken darüber machen, wie der Service gepflegt oder die zugrunde liegende Infrastruktur verwaltet wird. Sie müssen lediglich bestimmen, wie Sie die bereitgestellte Software nutzen möchten. Ein geläufiges Beispiel für SaaS-Anwendungen sind webbasierte E-Mail-Dienste für das Versenden und Erhalten von E-Mails, ohne dafür neue Funktionen des E-Mail-Programms zu verwalten oder die Server und Betriebssysteme warten zu müssen, auf denen es ausgeführt wird.

# <span id="page-8-6"></span><span id="page-8-5"></span>Cloud-Computing-Bereitstellungsmodelle

### **Cloud**

Eine cloudbasierte Anwendung wird vollständig in der Cloud bereitgestellt und alle ihre Komponenten werden in der Cloud ausgeführt. Cloudbasierte Anwendungen wurden entweder in der Cloud erstellt oder aus einer vorhandenen Infrastruktur in die Cloud migriert, um von den [Vorteilen von Cloud Computing](https://aws.amazon.com/what-is-cloud-computing/) zu profitieren. Cloudbasierte Anwendungen können auf Infrastrukturkomponenten auf niedriger Ebene aufgebaut werden oder Services auf höherer Ebene nutzen, um von den Anforderungen an Verwaltung, Architektur und Skalierung der Kerninfrastruktur abstrahiert zu sein.

### <span id="page-8-7"></span>**Hybrid**

Bei einer hybriden Bereitstellung können Infrastruktur und Anwendungen zwischen cloudbasierten und vorhandenen, nicht-cloudbasierten Ressourcen verbunden werden. In den meisten Fällen wird bei der hybriden Bereitstellung die Verbindung zwischen cloudbasierter und lokaler Infrastruktur hergestellt, indem die Infrastruktur eines Unternehmens in die Cloud erweitert wird, während Cloudressourcen in das interne

System eingebunden werden. Weitere Informationen zur Unterstützung durch AWS bei der hybriden Bereitstellung finden Sie auf unserer Seite über [hybride B](https://aws.amazon.com/hybrid/)ereitstellung.

# <span id="page-9-0"></span>Vor Ort

÷.

Die lokale Bereitstellung von Ressourcen mittels Virtualisierung und Ressourcen-Managementtools wird manchmal als "Private Cloud" bezeichnet. Die Bereitstellung vor Ort bietet nur wenige der Vorteile von Cloud Computing, wird jedoch manchmal aufgrund der Möglichkeit zur Bereitstellun[g dedizierter Ressourcen](https://aws.amazon.com/enterprise/hybrid/) genutzt. Meistens gleicht dieses Bereitstellungsmodell älterer IT-Infrastruktur, wobei Anwendungsmanagement und Virtualisierung verwendet werden, um die Ressourcennutzung zu steigern.

J.

# <span id="page-10-0"></span>Globale Infrastruktur

AWS verfügt über mehr als eine Million aktiver Kunden in über 190 Ländern. Wir erweitern unsere [globale](https://aws.amazon.com/about-aws/global-infrastructure) [Infrastruktur k](https://aws.amazon.com/about-aws/global-infrastructure)onstant, um unsere Kunden beim Erzielen geringerer Latenz und höherer Durchsätze zu unterstützen und sicherzustellen, dass ihre Daten nur in der gewünschten AWS-Region gespeichert werden. Mit dem Unternehmenswachstum unserer Kunden bieten wir auch weiterhin Infrastruktur, die globalen Anforderungen gerecht wird.

Die Infrastruktur der AWS Cloud basiert auf AWS-Regionen und Availability Zones. Bei einer AWS-Region handelt es sich um einen geografische Region, in der wir mehrere Availability Zones betreiben. Availability Zones bestehen aus einem oder mehreren eigenständigen Rechenzentren, die mit redundanten Systemen für Stromversorgung, Netzwerk und Konnektivität ausgestattet und in getrennten Einrichtungen untergebracht sind. Mit Availability Zones können Produktionsanwendungen und Datenbanken betrieben werden, die eine bessere Hochverfügbarkeit, Ausfallsicherheit und Skalierbarkeit bieten, als mit einem einzigen Rechenzentrum möglich wäre. Die AWS Cloud betreibt weltweit 42 Availability Zones in 16 geografischen Regionen, wobei 2017 fünf weitere Availability Zones und zwei zusätzliche Regionen in Betrieb genommen wurden.

Sämtliche Amazon-Regionen sind vollständig voneinander isoliert. Dies ermöglicht höchstmögliche Fehlertoleranz und Stabilität. Jede Availability Zone ist isoliert, aber die Availability Zones einer Region sind über latenzarme Verbindungen miteinander vernetzt. AWS bietet Ihnen die Flexibilität, innerhalb mehrerer geografischer Regionen sowie in mehreren Availability Zones in jeder AWS-Region Instances zu platzieren und Daten zu speichern. Jede Availability Zone ist bei Ausfällen unabhängig. Das bedeutet, dass Availability Zones innerhalb einer typischen Metropolregion voneinander isoliert und in Umgebungen mit niedrigem Hochwasserrisiko angesiedelt sind (die einzelnen Hochwasserrisikokategorien unterscheiden sich nach AWS-Region). Außerdem verfügen sie über eigene unterbrechungsfreie Stromversorgungen (USVs) sowie lokale Einrichtungen zur Datensicherung und werden darüber hinaus von unterschiedlichen Netzen unabhängiger Anbieter mit Strom versorgt, wodurch es zu noch weniger Single Points of Failure kommt. Availability Zones verfügen über redundante Verbindungen zu mehreren Tier-1-Transitprovidern.

# <span id="page-11-0"></span>Sicherheit und Compliance

# <span id="page-11-1"></span>**Sicherheit**

[Sicherheit in der Cloud h](https://aws.amazon.com/security)at bei AWS höchste Priorität. Als AWS-Kunde profitieren Sie von einer Rechenzentrums- und Netzwerkarchitektur, die eingerichtet wurde, um die Anforderungen der anspruchsvollsten Unternehmen in puncto Sicherheit zu erfüllen. Bei der Sicherheit in der Cloud verhält es sich ähnlich wie bei der Sicherheit in Ihren lokalen Datenzentren – nur ohne die Wartungskosten für Anlagen und Hardware. In der Cloud müssen Sie keine physischen Server oder Speichergeräte verwalten. Stattdessen nutzen Sie softwarebasierte Sicherheitstools, um den ein- und ausgehenden Datenverkehr Ihrer Cloudressourcen zu überwachen und zu schützen.

Einer der Vorteile der AWS Cloud besteht darin, dass Sie skalieren und Innovationen einführen können, ohne dass dies auf Kosten der Sicherheit geht oder Sie für ungenutzte Ressourcen zahlen müssen. So erhalten Sie die erforderliche Sicherheit zu niedrigeren Kosten, als dies bei einer lokalen Umgebung möglich wäre.

Als AWS-Kunden profitieren Sie von sämtlichen bewährten Methoden der AWS-Richtlinien, Architektur und betrieblichen Vorgänge, die selbst die Anforderungen unserer anspruchsvollsten Kunden in puncto Sicherheit erfüllen. Erhalten Sie die erforderliche Flexibilität und Agilität bei Sicherheitskontrollen.

Die AWS Cloud ermöglicht ein Modell der übergreifenden Verantwortlichkeit. AWS übernimmt die Sicherheit **der** Cloud – Sie hingegen sind für die Sicherheit **in** der Cloud verantwortlich. Das bedeutet, dass Sie genau wie bei Anwendungen in einem lokalen Rechenzentrum die Kontrolle darüber behalten, welche Sicherheitsmaßnahmen Sie zum Schutz Ihrer Inhalte, Plattform, Anwendungen, Systeme und Netzwerke einsetzen.

AWS bietet Ihnen Anleitungen und Fachwissen in Form von Onlineressourcen, Personal und Partnern. AWS berät Sie zu aktuellen Problemen und Sie haben die Möglichkeit, bei Sicherheitsproblemen mit AWS zusammenzuarbeiten.

Sie erhalten Zugriff auf Hunderte Tools und Funktionen, die Sie beim Erreichen Ihrer Sicherheitsziele unterstützen. AWS bietet sicherheitsspezifische Tools und Funktionen in den Bereichen Netzwerksicherheit, Konfigurationsmanagement, Zugriffskontrolle und Datenverschlüsselung.

Zudem werden AWS-Umgebungen ständigen Audits unterzogen und erhalten dabei Zertifizierungen von Akkreditierungsbehörden verschiedener Länder und Branchen. In der AWS-Umgebung profitieren Sie von automatisierten Tools zur Bestandsaufnahme und Meldung privilegierter Zugriffe.

#### **Die Vorteile von AWS Security**

- **Schützen Sie Ihre Daten**: Die AWS-Infrastruktur verfügt über starke Sicherheitsmaßnahmen zum Schutz Ihrer Daten. Alle Daten werden in streng gesicherten AWS-Rechenzentren gespeichert.
- **Erfüllen Sie Ihre Compliance-Anforderungen**: AWS verwaltet Dutzende Compliance-Programme in der Infrastruktur. Das bedeutet, dass Ihre Compliance-Anforderungen bereits teilweise erfüllt sind.
- **Sparen Sie Geld**: Senken Sie Kosten mit AWS-Rechenzentren. Profitieren Sie von höchsten Sicherheitsstandards, ohne sich um die Verwaltung kümmern zu müssen.
- **Rasch skalieren**: Die Sicherheit wird entsprechend Ihrer AWS Cloud-Nutzung skaliert. Die AWS-Infrastruktur schützt Ihre Daten unabhängig von der Größe Ihres Unternehmens.

# <span id="page-11-2"></span>**Compliance**

Mit [AWS Cloud Compliance v](https://aws.amazon.com/compliance/)erstehen Sie die robusten Kontrollen von AWS für Sicherheit und Datenschutz in der Cloud. Da Systeme auf der AWS Cloud-Infrastruktur aufbauen, wird die Compliance-Verantwortung aufgeteilt. Durch die Kombination aus Governance-zentrierten, auditfreundlichen Servicefunktionen mit geltenden Compliance- oder Auditstandards bauen AWS Compliance Enabler auf herkömmlichen Programmen auf. Dies unterstützt Kunden bei der Bereitstellung und beim Betrieb in einer Umgebung mit AWS-Sicherheitskontrollen.

#### Übersicht über Amazon Web Services – AWS-Whitepaper

Die Konzeption und Verwaltung der von AWS angebotenen IT-Infrastrukur stimmen mit bewährten Sicherheitsmethoden und einer Vielzahl an IT-Sicherheitsstandards überein. Im Folgenden finden Sie eine unvollständige Liste der von AWS eingehaltenen Sicherheitsbestimmungen:

- SOC 1/ISAE 3402, SOC 2, SOC 3
- FISMA, DIACAP und FedRAMP
- PCI DSS Level 1
- ISO 9001, ISO 27001, ISO 27018

Wir bieten unseren Kunden ein reichhaltiges Informationsangebot zu unserer IT-Kontrollumgebung in Form von Whitepapers, Berichten, Zertifikaten, Akkreditierungen und anderen Bescheinigungen von Drittanbietern. Weitere Informationen finden Sie i[m Whitepaper zu Risiko und Compliance s](http://d0.awsstatic.com/whitepapers/compliance/AWS_Risk_and_Compliance_Whitepaper.pdf)owie dem [AWS-Sicherheitszentrum.](https://aws.amazon.com/security/)

# <span id="page-13-0"></span>Die Cloudplattform von Amazon Web Services

AWS umfasst viele Cloudservices, die Sie in einer ganz auf Ihr Unternehmen zugeschnittenen Kombination nutzen können. Dieses Kapitel stellt die wichtigsten AWS-Services vor, geordnet nach Kategorie. Auf diese Services können Sie über die AWS-Managementkonsole, die Befehlszeilenschnittstelle oder Software Development Kits (SDKs) zugreifen.

#### **Themen**

- [AWS-Managementkonsole \(S.](#page-13-1) 14)
- [AWS-Befehlszeilenschnittstelle \(S.](#page-13-2) 14)
- [Software Development Kits \(S.](#page-13-3) 14)
- [Services \(S.](#page-14-0) 15)
- [Datenverarbeitungsservices \(S.](#page-14-1) 15)
- [Speicher \(S.](#page-17-3) 18)
- [Datenbank \(S.](#page-19-3) 20)
- [Migration \(S.](#page-22-1) 23)
- [Netzwerk und Bereitstellung von Inhalten \(S.](#page-24-0) 25)
- [Developer-Tools \(S.](#page-25-2) 26)
- [Verwaltungstools \(S.](#page-26-5) 27)
- [Sicherheit, Identität und Compliance \(S.](#page-29-2) 30)
- [Analyse \(S.](#page-32-0) 33)
- [Künstliche Intelligenz \(S.](#page-35-0) 36)
- [Services für Mobilgeräte \(S.](#page-36-1) 37)
- [Anwendungsservices \(S.](#page-38-0) 39)
- [Messaging \(S.](#page-38-5) 40)
- [Unternehmensproduktivität \(S.](#page-39-4) 40)
- Desktop- [und App-Streaming \(S.](#page-40-2) 41)
- [Internet of Things \(IoT\) \(S.](#page-41-0) 42)
- [Spieleentwicklung \(S.](#page-42-0) 43)

# <span id="page-13-1"></span>AWS-Managementkonsole

Über die [AWS-Managementkonsole,](https://aws.amazon.com/console/) eine einfache und intuitive Benutzeroberfläche, können Sie Amazon Web Services aufrufen und verwalten. Mit der [mobilen App der AWS-Konsole k](https://aws.amazon.com/console/mobile/)önnen Sie unterwegs schnell Ressourcen anzeigen lassen.

# <span id="page-13-2"></span>AWS-Befehlszeilenschnittstelle

Die [AWS-Befehlszeilenschnittstelle is](https://aws.amazon.com/cli)t ein vereinheitlichtes Tool zum Verwalten Ihrer AWS-Services. Es muss nur ein Tool heruntergeladen und konfiguriert werden, um mehrere AWS-Services über die Befehlszeile zu steuern und mithilfe von Skripten zu automatisieren.

# <span id="page-13-3"></span>Software Development Kits

[Unsere Software Development Kits \(SDKs\) v](https://aws.amazon.com/tools/)ereinfachen die Einbindung von AWS-Services in Ihre Anwendungen dank einer API (Application Program Interface), die auf Ihre Programmiersprache oder Plattform zugeschnitten ist.

# <span id="page-14-0"></span>**Services**

- [das Kapitel "Datenverarbeitungsservices" \(S.](#page-14-1) 15)
- [das Kapitel "Speicher" \(S.](#page-17-3) 18)
- [das Kapitel "Datenbank" \(S.](#page-19-3) 20)
- [das Kapitel "Migration" \(S.](#page-22-1) 23)
- [das Kapitel "Netzwerk und Bereitstellung von Inhalten" \(S.](#page-24-0) 25)
- [das Kapitel "Developer-Tools" \(S.](#page-25-2) 26)
- [das Kapitel "Verwaltungstools" \(S.](#page-26-5) 27)
- [das Kapitel "Sicherheit, Identität und Compliance" \(S.](#page-29-2) 30)
- [das Kapitel "Analyse" \(S.](#page-32-0) 33)
- [das Kapitel "Künstliche Intelligenz" \(S.](#page-35-0) 36)
- [das Kapitel "Services für Mobilgeräte" \(S.](#page-36-1) 37)
- [das Kapitel "Anwendungsservices" \(S.](#page-38-0) 39)
- [das Kapitel "Messaging" \(S.](#page-38-5) 40)
- [das Kapitel "Unternehmensproduktivität" \(S.](#page-39-4) 40)
- [das Kapitel "Desktop-](#page-40-2) und App-Streaming" [\(S.](#page-40-2) 41)
- [das Kapitel "Internet of Things \(IoT\)" \(S.](#page-41-0) 42)
- [das Kapitel "Spieleentwicklung" \(S.](#page-42-0) 43)

# <span id="page-14-1"></span>**Datenverarbeitungsservices**

#### **Themen**

- [Amazon EC2 \(S.](#page-14-2) 15)
- [Amazon EC2 Container Service \(S.](#page-16-0) 17)
- [Amazon EC2 Container Registry \(S.](#page-16-1) 17)
- [Amazon Lightsail \(S.](#page-16-2) 17)
- [AWS Batch \(S.](#page-16-3) 17)
- [AWS Elastic Beanstalk \(S.](#page-16-4) 18)
- [AWS Lambda \(S.](#page-17-1) 18)
- [Auto Scaling \(S.](#page-17-2) 18)

# <span id="page-14-2"></span>Amazon EC2

[Amazon Elastic Compute Cloud \(Amazon EC2\) i](https://aws.amazon.com/ec2/)st ein Webservice, der sichere, skalierbare Rechenleistung in der Cloud bereitstellt. Er vereinfacht die Datenverarbeitung auf Webebene für Entwickler.

Die unkomplizierte Web-Service-Schnittstelle Amazon EC2 ermöglicht es Ihnen, Kapazität reibungslos zu erhalten und zu konfigurieren. Sie erhalten die vollständige Kontrolle über Ihre Rechenressourcen und können die bewährte Datenverarbeitungsumgebung von Amazon ausführen. Amazon EC2 senkt den Zeitaufwand für den Erhalt und Start neuer Server-Instances (sogenannter Amazon EC2-Instances) auf Minuten. So lässt sich die Kapazität schnell an variable Rechenanforderungen anpassen. Amazon EC2 bietet ein neues Bezahlmodell für Rechenleistung, bei dem Sie nur für Ihre tatsächliche Nutzung zahlen. Mit Amazon EC2 erhalten Entwickler und Systemadministratoren Tools für den Aufbau ausfallsicherer Anwendungen und zur Isolation vor häufigen Ausfallszenarien.

#### Vorteile

#### **Elastische Datenverarbeitung auf Webebene**

Mit Amazon EC2 können Kapazitäten innerhalb von Minuten anstatt Stunden oder Tagen angepasst werden. Sie können eine, Hunderte oder sogar Tausende Server-Instances gleichzeitig in Betrieb nehmen. Da all diese Funktionen von Web-Services-APIs kontrolliert werden, kann Ihre Anwendung sich automatisch gemäß ihrer Bedürfnisse skalieren.

#### **Vollständige Kontrolle**

Sie haben die volle Kontrolle über Ihre Amazon EC2-Instances. Sie verfügen über Root-Zugriff auf jede Instance und können sie so verwenden wie jeden anderen Computer auch. Sie können Ihre Amazon EC2-Instance anhalten und dabei die Daten in Ihrer Boot-Partition beibehalten, um daraufhin dieselbe Instance mittels Web-Services-APIs neu zu starten. Die Web-Services-APIs ermöglichen einen Remote-Neustart von Instances.

#### **Flexible Cloud-Hosting-Services**

Sie können aus mehreren Instance-Typen, Betriebssystemen und Softwarepaketen auswählen. Bei Amazon EC2 können Sie Arbeitsspeicherkonfiguration, CPU, Instance-Speicher sowie Größe der Boot-Partition optimal auf Ihr Betriebssystem und Ihre Anwendung zugeschnitten auswählen. Bei den Betriebsystemen können Sie sich beispielsweise für verschiedene Linux-Distributionen sowi[e Microsoft Windows Server entscheiden.](https://aws.amazon.com/windows/)

#### **Integriert**

Amazon EC2 ist in die meisten AWS-Services wie Amazon Simple Storage Service (Amazon S3), Amazon Relational Database Service (Amazon RDS) und Amazon Virtual Private Cloud (Amazon VPC) integriert und bietet eine umfassende, sichere Lösung für die Daten- und Abfrageverarbeitung sowie für Cloud-Speicher über vielfältigste Anwendungstypen hinweg.

#### **Zuverlässig**

Amazon EC2 bietet eine höchst zuverlässige Umgebung, in der Ersatz-Instances schnell und vorhersehbar bereitgestellt werden können. Der Service läuft über die bewährte Infrastruktur und Rechenzentren von Amazon. Das SLA (Service Level Agreement) von Amazon EC2 schreibt 99,95 % für jede Region vor.

#### **Sicher**

Amazon EC2 und [Amazon VPC g](https://aws.amazon.com/vpc/)reifen ineinander, um sichere, robuste Netzwerkfunktionen für Ihre Rechenressourcen zu bieten.

- Ihre Rechen-Instances befinden sich in einer VPC mit einem von Ihnen festgelegten IP-Adressbereich. Sie entscheiden, welche Instances mit dem Internet verbunden werden und welche privat bleiben.
- Sicherheitsgruppen und Netzwerk-Zugriffskontrolllisten (ACLs) geben Ihnen die Kontrolle über die einund ausgehenden Netzwerkzugriffe Ihrer Instances.
- Über gemäß Branchenstandard verschlüsselte IPsec-VPN-Verbindungen können Sie Ihre vorhandene IT-Infrastruktur mit Ressourcen in Ihrer VPC verbinden.
- Sie können Ihre Amazon EC2-Ressourcen auch als [Dedicated Instances](https://aws.amazon.com/ec2/purchasing-options/dedicated-instances/) bereitstellen. Bei Dedicated Instances handelt es sich um Amazon EC2-Instances, die zu Isolationszwecken auf dedizierter Hardware für einen einzelnen Kunden ausgeführt werden.
- Sie können Ihre Amazon EC2-Ressourcen auf [Dedicated Hosts](https://aws.amazon.com/ec2/dedicated-hosts/) bereitstellen, bei denen es sich um physische Server handelt, deren EC2-Instance-Kapazität vollständig zur Verfügung gestellt wird. Mit Dedicated Hosts erfüllen Sie Compliance-Anforderungen für Adressen und senken Kosten durch die Nutzung Ihrer vorhandenen servergebundenen Softwarelizenzen.

#### **Kostengünstig**

Amazon EC2 gibt die finanziellen Vorteile des Skaleneffekts von Amazon an Sie weiter. Sie zahlen nur eine geringe Gebühr für die tatsächlich verbrauchte Rechenkapazität. Eine detailliertere Beschreibung finden Sie bei den [Kaufoptionen für Amazon EC2-Instances.](https://aws.amazon.com/ec2/purchasing-options/)

- **On-Demand-Instances** Bei On-Demand-Instances zahlen Sie ohne langfristige Bindung stundenbasiert für die bereitgestellte Rechenkapazität. Abhängig von den Anforderungen Ihrer Anwendung können Sie die Rechenkapazität erhöhen oder senken und nur die angegebene Stundengebühr für genutzte Instances zahlen. Durch On-Demand-Instances bleiben Ihnen die Kosten und Schwierigkeiten der Planung, Anschaffung und Wartung von Hardware erspart. Üblicherweise hohe Fixkosten werden so zu wesentlich geringeren variablen Kosten. Bei On-Demand-Instances entfällt auch die Notwendigkeit zum Kauf überschüssiger Kapazität "zur Sicherheit", um wiederkehrende Datenverkehrsspitzen zu verkraften.
- **Reserved Instances** [Reserved Instances s](https://aws.amazon.com/ec2/purchasing-options/reserved-instances/)ind im Vergleich zu On-Demand-Instances um bis zu 75 % günstiger. Sie können Instance-Arten, Betriebssystemtypen und Tenancys flexibel ändern und von den

Preisen für Reserved Instances profitieren, wenn Sie Convertible Reserved Instances nutzen.

• **Spot-Instances** – Mit [Spot-Instances](https://aws.amazon.com/ec2/purchasing-options/spot-instances/) können Sie auf nicht genutzte Amazon EC2-Rechenkapazität bieten. Da Spot-Instances oft günstiger als On-Demand-Instances sind, können Sie die Kosten für die Ausführung Ihrer Anwendungen deutlich senken, die Rechenleistung und den Durchsatz Ihrer Anwendung steigern und neue Arten von Cloud-Computing-Anwendungen aktivieren.

### <span id="page-16-0"></span>Amazon EC2 Container Service

[Amazon EC2 Container Service \(ECS\) is](https://aws.amazon.com/ecs/)t ein hochgradig skalierbarer, leistungsstarker Containermanagementservice mit Unterstützung für Docker-Container. Damit können Sie Anwendungen einfach auf einem verwalteten Cluster aus Amazon EC2-Instances ausführen. Mit Amazon ECS entfallen die Installation, der Betrieb und die Skalierung Ihrer eigenen Cluster-Managementinfrastruktur. Mit einfachen API-Aufrufen können Sie Docker-aktivierte Anwendungen starten und stoppen, den vollständigen Status Ihres Clusters abfragen und auf viele vertraute Funktionen wie Sicherheitsgruppen, [Elastic Load](#page-25-1)  [Balancing \(](#page-25-1)S. [26\),](#page-25-1) [Amazon EBS-Volumes \(Amazon Elastic Block Store, S](#page-18-0). [19\)](#page-18-0) un[d AWS IAM-Rollen \(AWS](#page-29-4)  [Identity and Access Management,](#page-29-4) S. [31\)](#page-29-4) zugreifen. Mit Amazon ECS können Sie die Platzierung von Containern in Ihrem Cluster entsprechend Ihrem Ressourcenbedarf und Ihren Verfügbarkeitsanforderungen planen. Außerdem können Sie Ihren eigenen Scheduler oder Scheduler von Drittanbietern integrieren, um unternehmens- oder anwendungsspezifische Anforderungen zu erfüllen.

### <span id="page-16-1"></span>Amazon EC2 Container Registry

[Amazon EC2 Container Registry \(ECR\) is](https://aws.amazon.com/ecr/)t eine vollständig verwaltete Docker-Container-Registry, die es für Entwickler vereinfacht, Docker-Container-Images zu speichern, zu verwalten und bereitzustellen. Amazon ECR ist in [Amazon EC2 Container Service \(ECS\) \(S.](#page-16-0) 17) integriert und vereinfacht so Ihren Entwicklungsund Produktions-Workflow. Mit Amazon ECR müssen keine eigenen Container-Repositorys betrieben oder die Skalierung der zugrunde liegenden Infrastruktur verwaltet werden. Amazon ECR hostet Ihre Images in einer hochverfügbaren und skalierbaren Architektur, mit der Sie Container für Ihre Anwendungen zuverlässig bereitstellen. Die Integration in [AWS Identity and](#page-29-4) [Access Management \(IAM\) \(](#page-29-4)S. [31\) b](#page-29-4)ietet Kontrolle auf Ressourcenebene für jedes Repository. Bei Amazon ECR fallen keine Vorauszahlungen oder Vertragsbindungen an. Sie zahlen nur für die Datenmenge, die Sie in Ihren Repositorys speichern, und für die in das Internet übertragenen Daten.

# <span id="page-16-2"></span>Amazon Lightsail

[Amazon Lightsail is](https://amazonlightsail.com/)t der einfachste Weg zum Starten und Verwalten eines virtuellen privaten Servers mit AWS. Ein Lightsail-Angebot enthält alles Nötige für den Start Ihres Projekts – eine virtuelle Maschine, SSD-Speicher, Datenübertragung, DNS-Management und eine statische IP-Adresse – zu einem niedrigen, berechenbaren Preis.

# <span id="page-16-3"></span>AWS Batch

<span id="page-16-4"></span>[AWS Batch e](https://aws.amazon.com/batch)rmöglicht es Entwicklern, Wissenschaftlern und Ingenieuren, Hunderttausende Batch-Computing-Aufträge einfach und effizient in AWS auszuführen. AWS Batch stellt die optimale Menge und Art von Rechenressourcen bereit (z. B. CPU- oder arbeitsspeicheroptimierte Instances), basierend auf dem Volumen und den spezifischen Ressourcenanforderungen der übermittelten Batch-Aufträge. AWS Batch erspart Ihnen die Installation und Verwaltung von Batch-Verarbeitungssoftware oder Serverclustern zur Ausführung Ihrer Aufträge. Sie können sich also ganz auf die Analyse der Ergebnisse und die Lösung von Problemen konzentrieren. Zur Vorbereitung, zeitlichen Planung und Ausführung Ihrer Batch-Verarbeitungslasten bedient sich AWS Batch des gesamten Spektrums an AWS-Rechenservices und -funktionen, unter anderem auch Amazon EC2- und Spot-Instances.

### <span id="page-17-0"></span>AWS Elastic Beanstalk

[AWS Elastic Beanstalk is](https://aws.amazon.com/elasticbeanstalk/)t ein nutzerfreundlicher Service zur Bereitstellung und Skalierung von Webanwendungen und -services, die mit Java, .NET, PHP, Node.js, Python, Ruby, Go und Docker auf vertrauten Servern wie Apache, Ngnix, Passenger und Internet Information Services (IIS) bereitgestellt werden.

Sie laden Ihren Code einfach hoch und AWS Elastic Beanstalk übernimmt automatisch die Bereitstellung – von der Kapazitätsbereitstellung, Lastverteilung und automatischen Skalierung bis zur Statusüberwachung der Anwendung. Gleichzeitig erhalten Sie mit Elastic Beanstalk vollständige Kontrolle über die AWS-Ressourcen hinter Ihrer Anwendung und können jederzeit auf die zugrunde liegenden Ressourcen zugreifen.

# <span id="page-17-1"></span>AWS Lambda

Mit [AWS Lambda k](https://aws.amazon.com/lambda/)önnen Sie Code ausführen, ohne Server bereitzustellen oder zu verwalten. Sie zahlen nur für die verbrauchte Rechenleistung – wird Ihr Code nicht ausgeführt, fallen keine Kosten an. Mit Lambda können Sie Code für praktisch jeden Anwendungstyp oder Backend-Service ausführen – und das komplett ohne Administration. Laden Sie einfach Ihren Code hoch und Lambda übernimmt die gesamte Ausführung und Skalierung Ihres Codes für hohe Verfügbarkeit. Sie können Ihren Code so schreiben, dass er automatisch von anderen AWS-Services ausgelöst wird, oder ihn direkt von jeder Web- oder Mobilanwendung aus aufrufen.

# <span id="page-17-2"></span>Auto Scaling

Mit [Auto Scaling k](https://aws.amazon.com/autoscaling/)önnen Sie die Verfügbarkeit von Anwendungen erhalten und Ihre Amazon EC2-Kapazität entsprechend den von Ihnen definierten Bedingungen automatisch nach oben oder unten anpassen. Mit Auto Scaling können Sie sicherzustellen, dass Sie die gewünschte Anzahl von Amazon EC2-Instances ausführen. Auto Scaling kann zudem die Anzahl der Amazon EC2-Instances bei Nachfragespitzen automatisch erhöhen, um die Leistung beizubehalten, und bei niedriger Nachfrage die Kapazität senken, um Kosten zu sparen. Auto Scaling eignet sich sowohl für Anwendungen mit stabilem Nachfrageverlauf als auch für Anwendungen mit stündlichen, täglichen oder wöchentlichen Nutzungsschwankungen.

# <span id="page-17-3"></span>Speicher

#### **Themen**

- [Amazon S3 \(S.](#page-17-4) 18)
- [Amazon Elastic Block Store \(S.](#page-18-0) 19)
- [Amazon Elastic File System \(S.](#page-19-0) 20)
- [Amazon Glacier \(S.](#page-19-1) 20)
- [AWS Storage Gateway \(S.](#page-19-2) 20)

# <span id="page-17-4"></span>Amazon S3

[Amazon Simple Storage Service \(Amazon S3\) i](https://aws.amazon.com/s3/)st ein Objektspeicher mit einer unkomplizierten Web-Service-Schnittstelle zum Speichern und Abrufen beliebiger Datenmengen überall aus dem Web. Der Service ist auf 99,999999999 % Beständigkeit ausgelegt und skaliert auf Billionen von Objekten weltweit.

Amazon S3 kann als Primärspeicher für cloudnative Anwendungen, als Bulk Repository oder "Data Lake" für Analysen, als Ziel für die Datensicherung, -wiederherstellung und Notfallwiederherstellung sowie für serverlose Datenverarbeitung genutzt werden.

Dank der Migrationsoptionen für Clouddaten von Amazon können große Datenmengen einfach in Amazon S3 gespeichert oder daraus entfernt werden. Sind Daten in Amazon S3 gespeichert, können sie zu Archivzwecken automatisch in kostengünstigere Klassen für die Langzeitspeicherung in der Cloud wie Amazon S3 Standard – Infrequent Access und Amazon Glacier verschoben werden.

#### Funktionen von Amazon S3

Heute ist Amazon S3 die cloudbasierte Objektspeicherplattform mit dem größten Funktionsumfang.

- **Einfach**: Dank der webbasierten Managementkonsole und der App für Mobilgeräte ist Amazon S3 einfach zu verwenden. Zudem bietet Amazon S3 vollständige REST-APIs und -SDKs für eine einfache Integration in Drittanbietertechnologien.
- **Beständig**: Amazon S3 bietet eine beständige Infrastruktur zum Speichern wichtiger Daten und ist auf 99,999999999 % Objektbeständigkeit ausgelegt. Ihre Daten werden redundant in mehreren Rechenzentren und pro Rechenzentrum auf mehreren Geräten gespeichert.
- **Skalierbar**: Amazon S3 bietet unbegrenzten Datenspeicher und Zugriff zu jeder Zeit. Ihr künftiger Speicherbedarf muss nicht mehr erraten werden – Sie können Ihren Speicher nach Bedarf skalieren und steigern so die Business Agility deutlich.
- **Sicher**: Amazon S3 unterstützt SSL bei der Datenübertragung und die automatische Verschlüsselung Ihrer Daten nach dem Upload. Mit [IAM \(S.](#page-29-4) 26) können Sie zudem Bucket-Richtlinien zur Verwaltung von Objektberechtigungen festlegen und den Zugriff auf Ihre Daten kontrollieren.
- **Verfügbar**: Amazon S3 Standard ist auf 99,99 % Objektverfügbarkeit im Jahresverlauf ausgelegt und beruht auf dem [Amazon S3 Service Level Agreement](https://aws.amazon.com/s3/sla/) für stete Zuverlässigkeit. Für geringstmögliche Latenz und Kosten oder zur Einhaltung regulatorischer Anforderungen können Sie zudem die AWS-Region auswählen.
- **Kostengünstig**: Amazon S3 bietet umfangreichen Datenspeicher zu geringen Kosten. Mittels Lebenszyklusrichtlinien können Sie ältere Daten automatisch in Standard – Infrequent Access und Amazon Glacier migrieren, um die Kosten weiter zu senken.
- **Einfache Datenübertragung**: Amazon bietet mehrere Optionen für die [Migration von Clouddaten](https://aws.amazon.com/cloud-data-migration/) und vereinfacht und vergünstigt die Übertragung großer Datenmengen in oder aus Amazon S3. Sie haben die Wahl zwischen netzwerkoptimierten, festplattenbasierten oder Drittanbieterverbindungsmethoden zum Importieren oder Exportieren in oder aus Amazon S3.
- **Integriert**: Amazon S3 ist eng mit anderen AWS-Services integriert, um Lösungen mit vielfältigen AWS-Services noch einfacher erstellen zu können. Der Service ist unter anderem in folgende Angebote integriert: [Amazon](#page-24-2) [CloudFront \(](#page-24-2)S. [25\),](#page-24-2) [Amazon CloudWatch \(](#page-27-0)S. [28\),](#page-27-0) [Amazon](#page-32-5) Kinesis (S. [34\),](#page-32-5) [Amazon](#page-20-0) [RDS \(](#page-20-0)S. [21\),](#page-20-0) [Amazon Glacier \(](#page-19-1)S. [20\),](#page-19-1) [Amazon EBS \(](#page-18-0)S. [19\),](#page-18-0) [Amazon](#page-21-0) [DynamoDB \(](#page-21-0)S. [22\),](#page-21-0) [Amazon Redshift \(](#page-33-1)S. [34\),](#page-33-1) [Amazon Route 53 \(](#page-24-3)S. [25\),](#page-24-3) [Amazon](#page-32-2) [EMR \(](#page-32-2)S. [33\),](#page-32-2) [Amazon VPC \(](#page-24-1)S. [25\),](#page-24-1) [Amazon Key Management Service](#page-31-1)  [\(KMS\) \(S.](#page-31-1) 32) und [AWS](#page-17-1) [Lambda \(](#page-17-1)S. [18\).](#page-17-1)
- **Einfache Verwaltung**: Amazon S3 Storage Management bietet Ihnen einen datengestützten Ansatz zur Speicheroptimierung, Datensicherheit und effizienten Verwaltung. Diese Funktionen auf Unternehmensniveau liefern Daten zu Ihren Daten, sodass Sie Ihren Speicher anhand dieser personalisierten Metadaten verwalten können.

### <span id="page-18-0"></span>Amazon Elastic Block Store

[Amazon Elastic Block Store \(Amazon EBS\) b](https://aws.amazon.com/ebs/)ietet persistente Blockspeicher-Volumes zur Verwendung mit Amazon EC2-Instances in der AWS Cloud. Für Schutz vor Komponentenausfällen wird jedes Amazon EBS-Volume automatisch innerhalb seiner Availability Zone repliziert und bietet so hohe Verfügbarkeit und Beständigkeit. Amazon EBS-Volumes bieten die konsistente und latenzarme Leistung für die Ausführung Ihrer Workloads. Mit Amazon EBS lässt sich Ihre Nutzung innerhalb von Minuten skalieren – dabei zahlen Sie nur die geringen Kosten für Ihre Bereitstellung.

#### Funktionen von Amazon EBS

- **High-Performance-Volumes**: Sie haben die Wahl zwischen SSD- oder HDD-gestützten Volumes zur Bereitstellung der erforderlichen Leistung für Ihre anspruchsvollsten Anwendungen.
- **Verfügbarkeit**: Jedes Amazon EBS-Volume ist auf 99,999 % Verfügbarkeit ausgelegt und repliziert sich innerhalb seiner Availability Zone automatisch selbst, um Ihre Anwendungen vor Komponentenausfällen zu schützen.
- **Verschlüsselung**: Amazon EBS-Verschlüsselung bietet nahtlose Unterstützung von Daten am Speicherort und bei der Übertragung zwischen EC2-Instances und EBS-Volumes.
- **Access Management**: Mit den flexiblen Zugriffskontrollrichtlinien von Amazon bestimmen Sie, wer Zugriff auf welche EBS-Volumes hat und sorgen so für sicheren Zugriff auf Ihre Daten.
- **Snapshots**: Schützen Sie Ihre Daten durch Point-in-Time-Snapshots von EBS-Volumes, die für Langzeitbeständigkeit auf Amazon S3 gesichert werden.

### <span id="page-19-0"></span>Amazon Elastic File System

[Amazon Elastic File System \(Amazon EFS\) b](https://aws.amazon.com/efs/)ietet einfachen, skalierbaren Dateispeicher zur Verwendung mit Amazon EC2-Instances in der AWS Cloud. Amazon EFS ist benutzerfreundlich und bietet eine unkomplizierte Oberfläche zum schnellen und einfachen Erstellen und Konfigurieren von Dateisystemen. Die Speicherkapazität von Amazon EFS ist elastisch. Das heißt, sie wird beim Hinzufügen und Entfernen von Dateien automatisch skaliert, sodass Ihre Anwendungen jederzeit über den erforderlichen Speicher verfügen.

Beim Aufspielen auf Amazon EC2-Instances bietet ein Amazon EFS-Dateisystem eine Standardschnittstelle und Zugriffsemantik zur nahtlosen Integration von Amazon EFS in Ihre vorhandenen Anwendungen und Tools. Es können mehrere EC2-Instances gleichzeitig auf ein Amazon EFS-Dateisystem zugreifen. So bietet Amazon EFS eine gemeinsame Datenquelle für Workloads und Anwendungen, die auf mehr als einer EC2- Instance ausgeführt werden.

Sie können Ihre Amazon EFS-Dateisysteme auf die Server Ihres lokalen Rechenzentrums aufspielen, wenn diese über AWS Direct Connect mit Ihrer VPC verbunden sind. Ihre Amazon EFS-Dateisysteme können auf lokale Server aufgespielt werden, um Datensätze in EFS zu migrieren. Dies ermöglicht Cloud-Bursting-Szenarien oder die Sicherung Ihrer lokalen Daten in EFS.

Amazon EFS ist auf hohe Verfügbarkeit und Zuverlässigkeit ausgelegt und bietet Leistung für vielfältigste Workloads und Anwendungen, einschließlich Big Data und Analysen, Workflows zur Medienverarbeitung, Content-Management, Web-Serving und Hauptverzeichnisse.

#### <span id="page-19-1"></span>Amazon Glacier

[Amazon Glacier is](https://aws.amazon.com/glacier/)t ein sicherer, beständiger und äußert kostengünstiger Speicherservice für die Archivierung und Langzeitsicherung von Daten. Sie können große oder kleine Datenmengen ab nur 0,004 USD pro Gigabyte pro Monat speichern. Dies ist deutlich günstiger als Lösungen vor Ort. Um die Kosten gering zu halten und gleichzeitig flexible Abrufmöglichkeiten zu bieten, verfügt Amazon Glacier über drei Optionen zum Zugriff auf Archive: von wenigen Minuten bis zu mehreren Stunden.

### <span id="page-19-2"></span>AWS Storage Gateway

[AWS Storage Gateway e](https://aws.amazon.com/storagegateway/)rmöglicht die nahtlose Hybridspeicherung zwischen lokalen Speicherumgebungen und der AWS Cloud. Der Service kombiniert eine Multiprotokoll-Speicher-Appliance mit einer hocheffizienten Netzwerkverbindung zu Cloudspeicher-Services von Amazon und bietet so dieselbe Performance wie vor Ort mit praktisch unbegrenzter Skalierung. Der Service eignet sich zum Einsatz in Außenstellen und entlegenen Rechenzentren für hybride Cloud-Workloads in Bezug auf Migration, Bursting und Speicher-Tiering.

# <span id="page-19-3"></span>Datenbank

#### **Themen**

- [Amazon Aurora \(S.](#page-19-4) 20)
- [Amazon RDS \(S.](#page-20-0) 21)
- [Amazon DynamoDB \(S.](#page-21-0) 22)
- [Amazon ElastiCache \(S.](#page-21-1) 23)

#### <span id="page-19-4"></span>Amazon Aurora

[Amazon Aurora](https://aws.amazon.com/rds/aurora/) ist eine MySQL- und PostgreSQL-kompatible relationale Datenbank-Engine, die die Geschwindigkeit und Verfügbarkeit hochwertiger kommerzieller Datenbanken mit der Benutzerfreundlichkeit und Wirtschaftlichkeit von Open-Source-Datenbanken vereint. Amazon Aurora bietet eine bis zu fünfmal höhere Performance als MySQL. Dabei bietet sie die Sicherheit, Verfügbarkeit und Zuverlässigkeit einer kommerziellen Datenbank zu einem Zehntel der Kosten.

#### Vorteile

- **Hohe Leistung**: Amazon Aurora bietet einen fünfmal höheren Durchsatz als standardmäßiges MySQL bzw. einen doppelt so hohen Durchsatz wie standardmäßiges PostgreSQL bei der Ausführung auf der gleichen Hardware. Diese konsistente Leistung ist genauso hoch wie bei kommerziellen Datenbanken – bei einem Zehntel der Kosten. Auf der größten Instance von Amazon Aurora sind bis zu 500 000 Leseund 100 000 Schreibvorgänge pro Sekunde möglich. Mithilfe von Read Replicas mit sehr niedriger Latenz von 10 ms können Sie Lesevorgänge weiter skalieren.
- **Hohe Sicherheit**: Amazon Aurora stellt mehrere Sicherheitsebenen für Datenbanken bereit. Diese umfassen u. a. eine Netzwerkisolierung mit Amazon VPC, eine Verschlüsselung ruhender Daten mit Schlüsseln, die über AWS Key Management Service (KMS) erstellt und gesteuert werden, und eine Verschlüsselung gerade übermittelter Daten mit SSL. Bei einer verschlüsselten Amazon Aurora-Instance sind die Daten im zugrunde liegenden Speicher verschlüsselt, ebenso wie die automatisierten Sicherungen, Snapshots und Replikate im selben Cluster.
- **MySQL- und PostgreSQL-kompatibel**: Die Datenbank-Engine von Amazon Aurora ist bei Verwendung der InnoDB-Speicher-Engine voll kompatibel mit MySQL 5.6. Das bedeutet, dass Code, Anwendungen, Treiber und Tools, die Sie bereits für Ihre MySQL-Datenbanken verwenden, mit geringfügigen oder ohne Änderungen mit Amazon Aurora eingesetzt werden können. Dies ermöglicht auch eine einfache Migration vorhandener MySQL-Datenbanken mithilfe von Standard-MySQL-Import- und Exporttools oder MySQL-Binärprotokoll-Replikation. Es gibt nun eine Vorschauversion PostgreSQL-kompatibler Amazon Aurora-Datenbank-Instances, die den SQL-Dialekt und die Funktionalität von PostgreSQL 9.6 unterstützt.
- **Hohe Skalierbarkeit**: Sie können Ihre Amazon Aurora-Datenbank von einer Instance mit 2 vCPUs und 4 GiB Arbeitsspeicher bis zu einer Instance mit 32 vCPUs und 244 GiB Arbeitsspeicher skalieren. Sie können auch bis zu 15 Read Replicas mit niedriger Latenz in drei Availability Zones hinzufügen, um die Lesekapazität weiter zu skalieren. Amazon Aurora erweitert den Speicher automatisch nach Bedarf, von 10 GB bis zu 64 TB.
- **Hohe Verfügbarkeit und Beständigkeit**: Amazon Aurora ist auf über 99,99 % Verfügbarkeit ausgelegt. Die Wiederherstellung nach physischen Speicherausfällen ist transparent und das Instance-Failover dauert typischerweise unter 30 Sekunden. Der Speicher von Amazon Aurora ist fehlertolerant und fehlerkorrigierend. Sechs Kopien Ihrer Daten werden in drei Availability Zones repliziert und kontinuierlich in Amazon S3 gesichert.
- **Vollständig verwaltet**: Amazon Aurora ist ein vollständig verwalteter Datenbankservice. Sie brauchen sich keine Gedanken mehr über Datenbankverwaltungsaufgaben wie Hardwarebereitstellung, Software-Patching, Einrichtung, Konfiguration, Überwachung oder Sicherungen machen. Amazon Aurora überwacht Ihre Datenbank kontinuierlich und sichert sie in S3, was eine präzise zeitpunktbezogene Wiederherstellung ermöglicht.

# <span id="page-20-0"></span>Amazon RDS

[Amazon Relational Database Service \(Amazon RDS\)](https://aws.amazon.com/rds/) erleichtert das Einrichten, Betreiben und Skalieren einer [relationalen Datenbank](https://aws.amazon.com/relational-database/) in der Cloud. Der Service stellt kosteneffiziente und individuell anpassbare Kapazitäten bereit und erledigt gleichzeitig zeitraubende Datenbank-Verwaltungsaufgaben, sodass Sie sich auf Ihre Anwendungen und das Geschäft konzentrieren können. Amazon RDS bietet sechs Datenbank-Engines zur Auswahl, darunter [Amazon](#page-19-4) [Aurora \(](#page-19-4)S. [20\),](#page-19-4) [PostgreSQL,](https://aws.amazon.com/rds/postgresql/) [MySQL,](https://aws.amazon.com/rds/mysql/) [MariaDB,](https://aws.amazon.com/rds/mariadb/) [Oracle](https://aws.amazon.com/rds/oracle/) un[d Microsoft SQL Server.](https://aws.amazon.com/rds/sqlserver/)

#### Vorteile

- **Schnelle Bereitstellung, einfache Verwaltung**: Mit Amazon RDS ist der Weg von der Projektkonzeption bis zur Bereitstellung ganz einfach. Mithilfe der AWS-Managementkonsole, der AWS-RDS-Befehlszeilenschnittstelle oder einfachen API-Aufrufen können Sie innerhalb von Minuten auf die Leistungsfähigkeit einer produktionsbereiten relationalen Datenbank zugreifen. Der Bedarf zur Infrastrukturbereitstellung und zur Installation und Pflege von Datenbanksoftware entfällt.
- **Hohe Skalierbarkeit**: Sie können die Rechen- und Speicherressourcen der Datenbank mit ein paar Mausklicks oder einem API-Aufruf skalieren, oft ohne Ausfallzeiten. Viele Amazon RDS-Engine-Typen erlauben das Starten einer oder mehrerer Read Replicas, um Datenverkehr von Ihrer primären Datenbank-Instance auszulagern.
- **Hohe Verfügbarkeit und Beständigkeit**: Amazon RDS wird auf der höchst zuverlässigen Infrastruktur ausgeführt, die auch von anderen Amazon Web Services genutzt wird. Beim Bereitstellen einer Multi-AZ-DB-Instance repliziert Amazon RDS die Daten synchron auf eine Standby-Instance in einer anderen Availability Zone (AZ). Amazon RDS bietet viele Funktionsmerkmale, die die Zuverlässigkeit für geschäftskritische Produktionsdatenbanken erhöhen, darunter automatisierte Sicherungen, Datenbank-Snapshots und automatisches Ersetzen von Hosts.
- **Sicher**: Mit Amazon RDS ist es einfach, den Netzwerkzugriff auf die Datenbank zu kontrollieren. Amazon RDS ermöglicht auch das Ausführen von Datenbank-Instances in Amazon VPC. So können Sie Ihre Datenbank-Instances isolieren und sich über ein verschlüsseltes Industriestandard-IPsec-VPN mit Ihrer vorhandenen IT-Infrastruktur verbinden. Viele Amazon RDS-Engine-Typen bieten At-rest-Verschlüsselung und Verschlüsselung während der Übermittlung.
- **Kostengünstig**: Die anfallenden Kosten sind niedrig und Sie zahlen nur für die Ressourcen, die Sie tatsächlich verbrauchen. Zudem profitieren Sie von der Option für On-Demand-Preise ohne Vorabkosten oder langfristige Verpflichtung oder, über die Reserved Instance-Preise, von sogar noch niedrigeren Stundensätzen.

# <span id="page-21-0"></span>Amazon DynamoDB

[Amazon DynamoDB is](https://aws.amazon.com/dynamodb/)t ein schneller und flexibler NoSQL-Datenbankservice für alle Anwendungen, die für alle Größenordnungen eine konsistente Latenz im einstelligen Millisekundenbereich erfordern. Die Datenbank ist vollständig verwaltet und unterstützt sowohl Dokument- als auch Schlüsselwert-Datenmodelle. Durch das flexible Datenmodell und die zuverlässige Leistung eignet sich der Service sehr gut für Anwendungen in den Bereichen Mobile, Web, Gaming, digitales Marketing, Internet of Things (IoT) und vielen weiteren.

#### Vorteile

- **Schnelle, konsistente Leistung**: Amazon DynamoDB ist auf die Bereitstellung konsistenter, schneller Leistung für unterschiedlichste Anwendungen in jeder Größenordnung ausgelegt. Die durchschnittlichen Latenzen auf der Serviceseite liegen im einstelligen Millisekundenbereich. Bei wachsenden Datenmengen und Anforderungen an die Anwendungsleistung nutzt Amazon DynamoDB automatische Partitionierungsund SSD-Technologien, um die Durchsatzanforderungen zu erfüllen und bei jeder Größenordnung geringe Latenzen bereitzustellen.
- **Hohe Skalierbarkeit**: Geben Sie beim Erstellen einer Tabelle an, wie viel Anfragekapazität Sie benötigen. Wenn sich die Durchsatzanforderungen ändern, aktualisieren Sie ganz einfach die Anfragekapazität Ihrer Tabelle mit der AWS-Managementkonsole oder den Amazon DynamoDB-APIs. Amazon DynamoDB verwaltet die gesamte Skalierung hinter den Kulissen und Sie können Ihre vorherigen Durchsatzwerte auch dann erreichen, wenn die Skalierung bereits läuft.
- **Vollständig verwaltet**: Amazon DynamoDB ist ein vollständig verwalteter NoSQL-Clouddatenbankservice. Sie erstellen einfach eine Datenbanktabelle, legen den Durchsatz fest und überlassen dem Service den Rest. Machen Sie sich keine Gedanken mehr über Datenbankverwaltungsaufgaben wie Hardware- oder Softwarebereitstellung, Einrichtung und Konfiguration, Software-Patching, das Betreiben eines zuverlässigen, verteilten Clusters oder das Partitionieren von Daten über mehrere Instances beim Skalieren.
- **Ereignisgesteuerte Programmierung**: Amazon DynamoDB lässt sich mit [AWS Lambda \(](#page-17-1)S. [18\)](#page-17-1)  integrieren, um Auslöser zum Erstellen von Anwendungen bereitzustellen, die automatisch auf Datenänderungen reagieren.
- **Fein abgestimmte Zugriffskontrolle**: Amazon DynamoDB lässt sich mit [AWS IAM \(](#page-29-4)S. [31\) i](#page-29-4)ntegrieren, um eine fein abgestimmte Zugriffskontrolle für Benutzer im Unternehmen zu erhalten. Sie können jedem Benutzer einzigartige Sicherheitsberechtigungen zuweisen und den Zugriff jedes Benutzers auf Services und Ressourcen steuern.
- <span id="page-21-1"></span>• **Flexibel:** Amazon DynamoDB unterstützt sowohl Dokument- als auch Schlüsselwert-Datenstrukturen. So erhalten Sie die Flexibilität, genau die Architektur zu entwickeln, die für Ihre Anwendung am besten geeignet ist.

## <span id="page-22-0"></span>Amazon ElastiCache

[Amazon ElastiCache is](https://aws.amazon.com/elasticache/)t ein Webservice zum einfachen Bereitstellen, Betreiben und Skalieren von In-Memory-Cache in der Cloud. Der Service verbessert die Leistung von Webanwendungen, da Sie Daten aus schnellen, verwalteten In-Memory-Caches abrufen können, anstatt komplett auf langsamere, festplattenbasierte Datenbanken angewiesen zu sein.

Amazon ElastiCache unterstützt zwei Open-Source-In-Memory-Caching-Engines:

- [Redis –](https://aws.amazon.com/redis/) einen schnellen Open-Source-In-Memory-Datenspeicher und -Cache. [Amazon ElastiCache for](https://aws.amazon.com/elasticache/redis/)  [Redis is](https://aws.amazon.com/elasticache/redis/)t ein Redis-kompatibler In-Memory-Service, der die Benutzerfreundlichkeit und Leistungsfähigkeit von Redis mit der Verfügbarkeit, Zuverlässigkeit und Performance verbindet, die für anspruchsvollste Anwendungen erforderlich ist. Sowohl Einzelknoten- als auch 15-Shard-Cluster sind verfügbar. Sie sorgen für eine Skalierbarkeit auf bis zu 3,55 TiB an In-Memory-Daten. ElastiCache for Redis ist vollständig verwaltet, skalierbar und sicher. Das macht den Service zu einer idealen Lösung für Hochleistungs-Anwendungsfälle wie Web, Apps, Gaming, digitales Marketing und IoT.
- [Memcached –](http://www.memcached.org/) ein gängiges Arbeitsspeicher-Objekt-Caching-System. ElastiCache ist mit Memcached protokollkonform. Das heißt, dass Tools, die Sie heute mit vorhandenen Memcached-Umgebungen nutzen, reibungslos mit dem Service funktionieren.

# <span id="page-22-1"></span>**Migration**

#### **Themen**

- [AWS Application Discovery Service \(S.](#page-22-2) 23)
- [AWS Database Migration Service \(S.](#page-22-3) 23)
- [AWS Server Migration Service \(S.](#page-23-0) 24)
- [AWS Snowball \(S.](#page-23-1) 24)
- [AWS Snowball Edge \(S.](#page-23-2) 24)
- [AWS Snowmobile \(S.](#page-23-3) 24)

# <span id="page-22-2"></span>AWS Application Discovery Service

[AWS Application Discovery Service u](https://aws.amazon.com/application-discovery)nterstützt Systemintegratoren dabei, Anwendungsmigrationsprojekte schnell und zuverlässig zu planen. Hierfür werden auf Rechenzentren vor Ort ausgeführte Anwendungen, ihre zugehörigen Abhängigkeiten und ihre Leistungsprofile automatisch erfasst.

Das Planen von Rechenzentrumsmigrationen kann Tausende von Workloads umfassen, die oft stark voneinander abhängig sind. Anwendungserkennung und Abhängigkeitszuordnung sind wichtige erste Schritte am Anfang des Migrationsprozesses. Durch das Fehlen automatisierter Tools ist es jedoch schwierig, diese Aufgaben in großem Maßstab durchzuführen.

AWS Application Discovery Service erfasst automatisch Konfigurations- und Nutzungsdaten von Servern, Speichern und Netzwerksystemen, um eine Liste von Anwendungen, ihrer Leistung und ihrer gegenseitigen Abhängigkeiten zu erstellen. Diese Daten werden in verschlüsseltem Format in einer Datenbank des AWS Application Discovery Service gespeichert. Sie können sie als CSV- oder XML-Datei in Ihr bevorzugtes Visualisierungstool oder Ihre Cloudmigrationslösung exportieren, um die Komplexität und den Zeitaufwand der Cloudmigrationsplanung zu reduzieren.

# <span id="page-22-3"></span>AWS Database Migration Service

AWS Database Migration Service ermöglicht einfaches und sicheres Migrieren von Datenbanken in AWS. Die Quelldatenbank bleibt während der Migration voll funktionsfähig. Das minimiert Ausfallzeiten für Anwendungen, die auf die Datenbank angewiesen sind. AWS Database Migration Service kann Daten in die bzw. aus den meisten gängigen kommerziellen und Open-Source-Datenbanken migrieren. Der Service unterstützt sowohl homogene Migrationen, z. B. von Oracle zu Oracle, als auch heterogene Migrationen zwischen unterschiedlichen Datenbankplattformen, z. B. von Oracle zu Amazon Aurora oder von Microsoft SQL Server zu MySQL. Er ermöglicht auch das Übertragen von Daten aus den unterstützten Quellen, darunter Amazon Aurora, PostgreSQL, MySQL, MariaDB, Oracle, SAP ASE und SQL Server, in Amazon Redshift – zur Konsolidierung und einfachen Analyse von Daten im Data Warehouse des Petabytebereichs. AWS Database Migration Service kann auch zur kontinuierlichen Datenreplikation mit hoher Verfügbarkeit verwendet werden.

## <span id="page-23-0"></span>AWS Server Migration Service

[AWS Server Migration Service \(SMS\) i](https://aws.amazon.com/server-migration-service)st ein Server ohne Agent, mit dem Sie Tausende lokaler Workloads einfacher und schneller zu AWS migrieren können. Mit AWS SMS können Sie inkrementelle Replikationen der Volumes von Live-Servern automatisieren, planen und nachverfolgen. Das erleichtert die Koordination umfangreicher Servermigrationen.

Siehe auc[h AWS Database Migration Service \(](#page-22-3)S. [23\).](#page-22-3)

# <span id="page-23-1"></span>AWS Snowball

AWS Snowball ist eine Lösung zur Übertragung von Daten im Petabytemaßstab zu und von AWS mithilfe sicherer Appliances. Die Verwendung von Snowball ist eine Antwort auf häufige Herausforderungen bei der Übertragung großer Datenmengen, beispielsweise hohe Netzwerkkosten, lange Übertragungszeiten und Sicherheitsbedenken. Die Datenübertragung mit Snowball ist einfach, schnell und sicher und kann bei nur einem Fünftel der Kosten von High-Speed-Internet liegen.

Bei Snowball entfallen das Schreiben von Code und das Kaufen von Hardware zur Übertragung der Daten. Nach dem Erstellen eines Auftrags in der AWS-Managementkonsole wird Ihnen automatisch eine Snowball-Appliance gesendet. Verbinden Sie dann die Appliance mit Ihrem lokalen Netzwerk. Laden Sie den Snowball-Client herunter und führen Sie ihn aus, um eine Verbindung herzustellen. Verwenden Sie ihn dann, um die Dateiverzeichnisse auszuwählen, die Sie in die Appliance übertragen möchten. Der Client verschlüsselt nun die Dateien und überträgt sie mit hoher Geschwindigkeit an die Appliance. Sobald die Übertragung abgeschlossen ist und die Appliance zurückgesendet werden kann, wird das E Ink-Versandlabel automatisch aktualisiert und Sie können den Status des Auftrags übe[r Amazon Simple Notification Service \(SNS\) \(](#page-39-2)S. [40\),](#page-39-2) SMS-Nachrichten oder direkt in der Konsole nachverfolgen.

Snowball nutzt mehrere Sicherheitsebenen für den Schutz Ihrer Daten, darunter manipulationssichere Gehäuse, 256-Bit-Verschlüsselung und ein Trusted Platform Module (TPM) nach Industriestandard, das sowohl für die Sicherheit als auch die komplette "Kontrollkette" Ihrer Daten sorgt. Nachdem der Datenübertragungsauftrag verarbeitet und überprüft wurde, führt AWS einen Softwarelöschvorgang der Snowball-Appliance durch.

# <span id="page-23-2"></span>AWS Snowball Edge

[AWS Snowball Edge is](https://aws.amazon.com/snowball-edge)t ein 100-TB-Datenübertragungsgerät mit integrierten Speicher- und Rechenfunktionen. Mit Snowball Edge können Sie große Datenmengen in und aus AWS verschieben – als temporäre Speicherebene für große lokale Datensätze – oder lokale Workloads an Remote- oder Offline-Speicherorten unterstützen.

Snowball Edge verbindet sich über standardmäßige Speicherschnittstellen mit Ihren vorhandenen Anwendungen und Ihrer bestehenden Infrastruktur. Das optimiert den Datenübertragungsvorgang und minimiert den Aufwand für Einrichtung und Integration. Sie können mehrere Snowball Edge-Geräte zu einem Cluster zusammenschließen, um eine lokale Speicherebene zu bilden und Ihre Daten vor Ort zu verarbeiten. Dadurch wird sichergestellt, dass Ihre Anwendungen auch dann weiter ausgeführt werden, wenn sie nicht auf die Cloud zugreifen können.

# <span id="page-23-3"></span>AWS Snowmobile

[AWS Snowmobile is](https://aws.amazon.com/snowmobile)t ein Datenübertragungsservice im Exabytemaßstab zur Übertragung extrem großer Datenmengen an AWS. Sie können mit einem Snowmobile – einem 14 Meter langen, robusten Transportcontainer, der von einem Sattelschlepper gezogen wird – bis zu 100 PB an Daten übertragen. Mit Snowmobile können Sie bequem extrem große Daten-Volumes in die Cloud übertragen, z. B. Videobibliotheken, Bild-Repositorys oder sogar komplette Rechenzentrumsmigrationen. Die Datenübertragung mit Snowmobile ist sicher, schnell und kosteneffektiv.

Nach einer ersten Bewertung wird ein Snowmobile zu Ihrem Rechenzentrum transportiert und AWS-Mitarbeiter konfigurieren es für Sie, damit es als Netzwerkspeicherziel aufgerufen werden kann. Wenn Ihr Snowmobile vor Ort ist, arbeiten AWS-Mitarbeiter mit Ihrem Team zusammen, um einen abnehmbaren High-Speed-Netzwerk-Switch vom Snowmobile mit Ihrem lokalen Netzwerk zu verbinden. Dann können Sie die High-Speed-Datenübertragung von beliebig vielen Quellen innerhalb Ihres Rechenzentrums an das Snowmobile beginnen. Nachdem Ihre Daten geladen wurden, wird das Snowmobile zu AWS zurückgefahren, wo die Daten in Amazon S3 oder Amazon Glacier importiert werden.

AWS Snowmobile nutzt mehrere Sicherheitsebenen zum Schutz Ihrer Daten, darunter dedizierte Sicherheitsmitarbeiter, GPS-Tracking, Alarmüberwachung, Videoüberwachung rund um die Uhr und optional ein Sicherheitsfahrzeug als Eskorte während des Transports. Alle Daten werden mit 256-Bit-Verschlüsselungsschlüsseln verschlüsselt, die über [AWS KMS \(](#page-31-1)S. [32\) v](#page-31-1)erwaltet werden. Sie sorgen sowohl für die Sicherheit als auch die komplette "Kontrollkette" Ihrer Daten.

# <span id="page-24-0"></span>Netzwerk und Bereitstellung von Inhalten

#### **Themen**

- [Amazon VPC \(S.](#page-24-1) 25)
- [Amazon CloudFront \(S.](#page-24-2) 25)
- [Amazon Route 53 \(S.](#page-24-3) 25)
- [AWS Direct Connect \(S.](#page-25-0) 26)
- [Elastic Load Balancing \(S.](#page-25-1) 26)

#### <span id="page-24-1"></span>Amazon VPC

Mit [Amazon Virtual Private Cloud \(Amazon VPC\) k](https://aws.amazon.com/vpc/)önnen Sie einen logisch isolierten Teil der AWS Cloud bereitstellen, in dem Sie AWS-Ressourcen in einem von Ihnen definierten virtuellen Netzwerk starten können. Sie haben die volle Kontrolle über die virtuelle Netzwerkumgebung, einschließlich der Auswahl Ihres eigenen IP-Adressbereichs, der Erstellung von Subnetzen und der Konfiguration von Routing-Tabellen und Netzwerk-Gateways. Sie können in Ihrer VPC sowohl IPv4 als auch IPv6 verwenden, um sicheren und einfachen Zugriff auf Ressourcen und Anwendungen zu erhalten.

Sie können die Netzwerkkonfiguration für Ihre VPC einfach anpassen. So können Sie beispielsweise ein öffentliches Subnetz für Ihre Webserver mit Internetzugang erstellen und Ihre Backend-Systeme, wie Datenbanken oder Anwendungsserver, in einem privaten Subnetz ohne Internetzugang unterbringen. Auch können Sie mehrere Sicherheitsebenen nutzen (einschließlich Sicherheitsgruppen und Netzwerkzugriffskontrolllisten), um den Zugriff auf EC2-Instances in den Subnetzen zu steuern.

Des weiteren können Sie eine Hardware-VPN-Verbindung zwischen Ihrem Unternehmensrechenzentrum und Ihrer VPC erstellen und die AWS Cloud als Erweiterung Ihres Unternehmensrechenzentrums nutzen.

#### <span id="page-24-2"></span>Amazon CloudFront

[Amazon CloudFront is](https://aws.amazon.com/cloudfront/)t ein globaler CDN-Service (Content Delivery Network, Netzwerk zur Inhaltsbereitstellung), der die Bereitstellung von Websites, APIs, Videos und anderen Web-Assets beschleunigt. Er lässt sich in andere AWS-Produkte integrieren und liefert Entwicklern und Unternehmen so eine einfache Möglichkeit, die Inhaltsbereitstellung an Endbenutzer zu beschleunigen, ohne dass Mindestvorgaben für die Nutzung gelten.

Amazon CloudFront kann verwendet werden, um Ihre gesamte Webseite, einschließlich dynamischer, statischer, Streaming- und interaktiver Inhalte, über ein globales Netzwerk von Edge-Standorten bereitzustellen. Anforderungen Ihrer Inhalte werden automatisch an den nächstgelegenen Edge-Standort weitergeleitet. So werden Inhalte mit der bestmöglichen Performance bereitgestellt. Amazon CloudFront ist zur gemeinsamen Verwendung mit anderen Services in AWS optimiert, einschließlic[h Amazon S3 \(](#page-17-4)S. [18\),](#page-17-4) [Amazon](#page-14-2) [EC2 \(](#page-14-2)S. [15\),](#page-14-2) [Elastic Load Balancing \(S.](#page-25-1) 26) und [Amazon Route 53 \(](#page-24-3)S. [25\).](#page-24-3) Amazon CloudFront funktioniert auch nahtlos mit anderen Nicht-AWS-Servern, auf denen die ursprünglichen, finalen Versionen Ihrer Dateien gespeichert werden. Wie bei anderen AWS-Produkten gibt es keine langfristigen Verträge oder monatliche Mindestnutzungsanforderungen für die Nutzung von Amazon CloudFront – Sie zahlen nur für so viel oder wenig Inhalte, wie Sie tatsächlich über den Service zur Inhaltsbereitstellung bereitstellen.

#### <span id="page-24-3"></span>Amazon Route 53

[Amazon Route 53 is](https://aws.amazon.com/route53/)t ein hoch verfügbarer und skalierbarer Cloud-DNS-Webservice. Er stellt Entwicklern und Unternehmen einen extrem zuverlässigen und kosteneffektiven Weg bereit, um Endbenutzer zu Internetanwendungen zu leiten, indem lesbare Namen wi[e www.example.com](http://www.example.com/) in numerische IP-Adressen wie 192.0.2.1 übersetzt werden, die Computer verwenden, um sich miteinander zu verbinden. Amazon Route 53 ist auch voll kompatibel mit IPv6.

Amazon Route 53 verbindet effektiv Benutzeranfragen mit in AWS ausgeführter Infrastruktur wie EC2- Instances, ELB-Load-Balancers (Elastic Load Balancing) oder Amazon S3-Buckets und kann zudem verwendet werden, um Benutzer an Infrastruktur außerhalb von AWS weiterzuleiten. Mit Amazon Route 53 können Sie DNS-Zustandsprüfungen zur Umleitung von Datenverkehr auf intakte Endpunkte oder zur unabhängigen Überwachung des Zustands Ihrer Anwendungen und ihrer Endpunkte konfigurieren. Der Datenverkehrsfluss von Amazon Route 53 erleichtert Ihnen die globale Verwaltung über eine Vielzahl an Routing-Typen wie latenzbasiertem Routing, Geo DNS und Weighted Round Robin. All diese Typen können mit DNS Failover kombiniert werden, um eine Reihe an latenzarmen, fehlertoleranten Infrastrukturen zu erstellen. Mit dem einfachen grafischen Editor des Datenverkehrsflusses von Amazon Route 53 können Sie die Weiterleitung von Endbenutzern an Ihre Anwendungsendpunkte einfach verwalten, egal, ob in einer einzelnen AWS-Region oder bei globaler Verteilung. Mit Amazon Route 53 können zudem Domänennamen registriert werden. Sie können Domänennamen wie Beispiel.com erwerben und verwalten und Amazon Route 53 konfiguriert automatisch die DNS-Einstellungen Ihrer Domänen.

### <span id="page-25-0"></span>AWS Direct Connect

Mi[t AWS Direct Connect](https://aws.amazon.com/directconnect/) können Sie einfach eine dedizierte Netzwerkverbindung zu AWS herstellen. AWS Direct Connect stellt eine private Verbindung zwischen AWS und Ihrem Rechenzentrum, Büro oder Ihrer Co-Location-Umgebung her, was oft zu geringeren Netzwerkkosten, höherem Bandbreitendurchsatz und einer konsistenteren Netzwerkverbindung führt als bei internetbasierten Verbindungen.

Über AWS Direct Connect können Sie eine dedizierte Netzwerkverbindung zwischen Ihrem Netzwerk und einem der AWS Direct Connect-Standorte herstellen. Mittels 802.1Q-VLANs (virtuellen LANs) kann diese dedizierte Verbindung in mehrere Schnittstellen partitioniert werden. Dadurch können Sie über dieselbe Verbindung auf öffentliche Ressourcen (wie mittels öffentlicher IP-Adressbereiche in Amazon S3 gespeicherte Objekte) sowie private Ressourcen (wie EC2-Instances, die mittels privater IP-Adressbereiche in einer VPC ausgeführt werden) zugreifen und dabei die Netzwerktrennung zwischen öffentlichen und privaten Umgebungen beibehalten. Virtuelle Schnittstellen können jederzeit neu konfiguriert werden, wenn sich Ihre Anforderungen ändern.

### <span id="page-25-1"></span>Elastic Load Balancing

[Elastic Load Balancing \(ELB\) v](https://aws.amazon.com/elasticloadbalancing/)erteilt automatisch eingehenden Anwendungsdatenverkehr auf mehrere EC2-Instances. Dadurch erreichen Ihre Anwendungen eine noch höhere Fehlertoleranz: Die Lastverteilungskapazität wird nahtlos an die Verteilung des Anwendungsdatenverkehrs angepasst.

Elastic Load Balancing bietet zwei Arten von Load Balancers, die beide hohe Verfügbarkeit, automatische Skalierung und verlässliche Sicherheit bieten. Dabei handelt es sich um den [Classic Load Balancer](https://aws.amazon.com/elasticloadbalancing/classicloadbalancer/) zur Umleitung von Datenverkehr basierend auf Anwendungs- oder Netzwerkinformationen sowie den [Application Load Balancer](https://aws.amazon.com/elasticloadbalancing/applicationloadbalancer/) zur Umleitung von Datenverkehr anhand erweiterter Anwendungsinformationen wie dem Inhalt der Anfrage. Der Classic Load Balancer eignet sich bestens für einfaches Load Balancing von Datenverkehr in mehreren EC2-Instances, wohingegen der Application Load Balancer auf Anwendungen ausgelegt ist, die erweiterte Routing-Funktionen, Microservices und containerbasierte Architekturen erfordern. Application Load Balancer kann Datenverkehr auf mehrere Services umleiten oder Lasten über mehrere Ports derselben EC2-Instance verteilen.

# <span id="page-25-2"></span>Developer-Tools

#### **Themen**

- [AWS CodeCommit \(S.](#page-25-3) 27)
- [AWS CodeBuild \(S.](#page-26-1) 27)
- [AWS CodeDeploy \(S.](#page-26-2) 27)
- [AWS CodePipeline \(S.](#page-26-3) 27)
- <span id="page-25-3"></span>• [AWS X-Ray \(S.](#page-26-4) 27)

# <span id="page-26-0"></span>AWS CodeCommit

AWS [CodeCommit i](https://aws.amazon.com/codecommit/)st ein vollständig verwalteter Service für die Quellkontrolle, mit dem Unternehmen sichere und hoch skalierbare private Git-Repositorys ganz einfach hosten können. Mit AWS CodeCommit entfallen der Betrieb eines eigenen Quellkontrollsystems und die Skalierung seiner Infrastruktur. Sie können mit AWS CodeCommit alles von Quellcode bis hin zu Binärdateien sicher speichern. Der Service ist zudem nahtlos mit Ihren vorhandenen Git-Tools kompatibel.

# <span id="page-26-1"></span>AWS CodeBuild

[AWS CodeBuild i](https://aws.amazon.com/codebuild)st ein vollständig verwalteter Build-Service zum Kompilieren von Quellcode, Durchführen von Tests und Erstellen von bereitstellungsfertigen Softwarepaketen. Mit CodeBuild müssen keine eigenen Build-Server bereitgestellt, verwaltet und skaliert werden. CodeBuild skaliert kontinuierlich und verarbeitet mehrere Builds gleichzeitig, sodass es zu keinen Build-Warteschlangen kommt. Dank vorkonfigurierter Build-Umgebungen können Sie schnell einsteigen oder Sie erstellen Ihre eigenen Build-Umgebungen, die Ihre Build-Tools verwenden.

# <span id="page-26-2"></span>AWS CodeDeploy

[AWS CodeDeploy i](https://aws.amazon.com/codedeploy/)st ein Service zur automatischen Codebereitstellung in allen Instances, einschließlich EC2- und lokaler Instances. Mit AWS CodeDeploy können Sie einfacher schnell neue Funktionen veröffentlichen, Ausfallzeiten während der Anwendungsbereitstellung vermeiden und die komplexe Aktualisierung Ihrer Anwendung bewältigen. AWS CodeDeploy automatisiert die Softwarebereitstellung, wodurch fehleranfällige manuelle Prozesse vermieden werden. Der Service skaliert mit Ihrer Infrastruktur, sodass Sie einfach in einer oder Tausenden Instances bereitstellen können.

# <span id="page-26-3"></span>AWS CodePipeline

AWS CodePipeline ist ein Service für die kontinuierliche Integration und Bereitstellung schneller und zuverlässiger Updates für Anwendungen und Infrastrukturen. Basierend auf den von Ihnen definierten Veröffentlichungsprozessmodellen erstellt, testet und implementiert CodePipeline Ihren Code bei jeder Codeänderung. Dadurch können Sie Funktionen und Updates schnell und zuverlässig bereitstellen. Über unsere vorkonfigurierten Plug-ins für beliebte Drittanbieter-Services wie GitHub können Sie einfach eine End-to-End-Lösung erstellen oder Sie integrieren Ihre eigenen Plug-ins in eine beliebige Stufe Ihres Veröffentlichungsprozesses.

# <span id="page-26-4"></span>AWS X-Ray

Mi[t AWS X-Ray k](https://aws.amazon.com/xray)önnen Entwickler verteilte Anwendungen in der Produktions- oder Entwicklungsphase analysieren und debuggen, die beispielsweise mit einer Microservices-Architektur erstellt wurden. Mit X-Ray können Sie die Leistung Ihrer Anwendung und der ihr zugrunde liegenden Services nachvollziehen, um die Ursachen von Leistungsproblemen zu erkennen und zu beheben. X-Ray bietet eine End-to-End-Ansicht des Weges, den Anfragen durch Ihre Anwendung nehmen sowie eine Übersicht der zugrunde liegenden Komponenten Ihrer Anwendung. Mit X-Ray können Sie Anwendungen sowohl in der Entwicklung als auch in der Produktion analysieren – von einfachen dreistufigen Anwendungen bis hin zu komplexen Microservicebasierten Anwendungen, die aus Tausenden Services bestehen.

# <span id="page-26-5"></span>Verwaltungstools

#### **Themen**

- [Amazon CloudWatch \(S.](#page-27-0) 28)
- [Amazon EC2 Systems Manager \(S.](#page-27-1) 28)
- [AWS CloudFormation \(S.](#page-28-0) 29)
- [AWS CloudTrail \(S.](#page-28-1) 29)
- [AWS Config \(S.](#page-28-2) 29)
- [AWS OpsWorks \(S.](#page-28-3) 29)
- [AWS Service Catalog \(S.](#page-28-4) 29)
- [AWS Trusted Advisor \(S.](#page-28-5) 29)
- [AWS Personal Health Dashboard \(S.](#page-29-0) 30)
- [AWS Managed Services \(S.](#page-29-1) 30)

#### <span id="page-27-0"></span>Amazon CloudWatch

[Amazon CloudWatch i](https://aws.amazon.com/cloudwatch/)st ein Überwachungsservice für AWS Cloud-Ressourcen und die auf AWS ausgeführten Anwendungen. Mit Amazon CloudWatch können Sie Metriken sowie Protokolldateien erfassen und überwachen, Alarme einstellen und automatisch auf Änderungen Ihrer AWS-Ressourcen reagieren. Amazon CloudWatch kann AWS-Ressourcen wie Amazon EC2-Instances, Amazon DynamoDB-Tabellen und Amazon RDS DB-Instances eigene, von Ihren Anwendungen und Services erzeugte Metriken und alle von Ihren Anwendungen erzeugten Protokolldateien überwachen. Mit Amazon CloudWatch erhalten Sie einen systemweiten Einblick in die Auslastung der Ressourcen, die Anwendungsleistung und die Integrität der Umgebung. Auf der Grundlage dieser Informationen können Sie proaktiv auf Probleme reagieren und einen reibungslosen Betrieb Ihrer Anwendungen gewährleisten.

# <span id="page-27-1"></span>Amazon EC2 Systems Manager

[Amazon EC2 Systems Manager is](https://aws.amazon.com/ec2/systems-manager/)t ein Verwaltungsservice für automatische Software-Bestandsaufnahmen, Betriebssystem-Patches, die Erstellung von System-Images und die Konfiguration von Windows- und Linux-Betriebssystemen. Mit diesen Funktionen können Sie Systemkonfigurationen definieren und nachverfolgen, Abweichungen verhindern und die Software-Compliance Ihrer EC2- und lokalen Konfigurationen sicherstellen. EC2 Systems Manager bietet einen Verwaltungsansatz, der auf die Skalierbarkeit und Agilität der Cloud ausgelegt ist, aber auch Ihr Rechenzentrum vor Ort mit einbezieht. So können Sie Ihre vorhandene Infrastruktur nahtlos mit AWS überbrücken.

Die Verwendung von EC2 Systems Manager ist unkompliziert. Greifen Sie einfach über die EC2- Managementkonsole auf EC2 Systems Manager zu, wählen Sie die zu verwaltenden Instances aus und definieren Sie die auszuführenden Managementaufgaben. EC2 Systems Manager steht kostenlos für die Verwaltung Ihrer EC2- und lokalen Ressourcen zur Verfügung.

EC2 Systems Manager umfasst folgende Tools:

- **Run Command:** Eine einfache Methode zur Automatisierung alltäglicher administrativer Aufgaben wie der Remote-Ausführung von Shell-Scripts oder PowerShell-Befehlen, der Installation von Softwareupdates oder der Änderung der Konfiguration des Betriebssystems, der Software, von EC2 und Instances sowie von Servern in Ihrem lokalen Rechenzentrum.
- **State Manager:** Unterstützt Sie bei der Definition und Beibehaltung konsistenter Betriebssystemkonfigurationen wie Firewall-Einstellungen und Anti-Malware-Definitionen für Compliance mit Ihren Richtlinien. Sie können die Konfiguration großer Instance-Gruppen überwachen, eine Konfigurationsrichtlinie für die Instances festlegen und Updates oder Konfigurationsänderungen automatisch durchführen.
- **Inventory:** Dient der Erfassung und Abfrage von Informationen zu Konfiguration und Bestand Ihrer Instances und der auf ihnen installierten Software. Sie können genaue Informationen zu Ihren Instances wie beispielsweise installierte Anwendungen, DHCP-Einstellungen, Details zu Agenten und benutzerdefinierte Elemente erfassen. Sie können Abfragen ausführen, um Ihre Systemkonfigurationen nachzuverfolgen und zu prüfen.
- **Wartungsfenster:** Ermöglicht die Einplanung eines regelmäßigen Zeitfensters zum Ausführen von Verwaltungs- und Wartungsaufgaben in Ihren Instances. Dadurch wird sichergestellt, dass die Installation von Patches und Updates sowie andere Konfigurationsänderungen geschäftskritische Vorgänge nicht beeinträchtigen. Dies fördert die Anwendungsverfügbarkeit.
- **Patch Manager:** Ermöglicht die automatische Auswahl und Bereitstellung von Betriebssystem- und Softwarepatches für große Instance-Gruppen. Sie können ein Wartungsfenster festlegen, sodass Patches nur während von Ihnen festgelegte Zeiten aufgespielt werden. Durch diese Funktionen bleibt Ihre Software stets aktuell und erfüllt Ihre Compliance-Richtlinien.
- **Automatisierung:** Vereinfacht alltägliche Wartungs- und Bereitstellungsaufgaben wie das Aktualisieren von Amazon Machine Images (AMIs). Mithilfe der Automatisierungsfunktion können Sie Patches aufspielen, Treiber und Agenten aktualisieren oder Anwendungen mit einem optimierten, wiederholbaren und auditfähigen Prozess in Ihr AMI integrieren.
- **Parameter Store:** Bietet einen verschlüsselten Speicherort für wichtige administrative Daten wie Passwörter und Datenbank-Strings. Parameter Store lässt sich für eine einfachere Verschlüsselung der in ihm gespeicherten Daten in AWS KMS integrieren.

### <span id="page-28-0"></span>AWS CloudFormation

[AWS CloudFormation b](https://aws.amazon.com/cloudformation/)ietet Entwicklern und Systemadministratoren eine einfache Methode zum Erstellen und Verwalten einer Sammlung verwandter AWS-Ressourcen und zum Bereitstellen und Aktualisieren dieser Ressourcen auf geordnete und planbare Art und Weise.

Sie können die [Beispielvorlagen v](https://aws.amazon.com/cloudformation/aws-cloudformation-templates/)on AWS CloudFormation verwenden oder Ihre eigenen erstellen, um Ihre AWS-Ressourcen und alle verknüpften Abhängigkeiten oder Laufzeitparameter zu beschreiben, die zur Ausführung Ihrer Anwendung erforderlich sind. Sie müssen sich nicht um die Reihenfolge zur Bereitstellung von AWS-Services oder die Feinheiten der Funktion dieser Abhängigkeiten kümmern. CloudFormation übernimmt all diese Aufgaben. AWS-Ressourcen können nach ihrer Bereitstellung auf kontrollierte und vorhersehbare Weise modifiziert und aktualisiert werden. Dadurch erhalten Sie so Versionskontrolle über Ihre AWS-Infrastruktur, wie auch bei Ihrer Software. Mit [AWS](https://aws.amazon.com/cloudformation/details/#designer) [CloudFormation](https://aws.amazon.com/cloudformation/details/#designer)  [Designer](https://aws.amazon.com/cloudformation/details/#designer) können Sie Ihre Vorlagen zudem grafisch als Diagramme darstellen und über eine Drag-anddrop-Oberfläche bearbeiten.

# <span id="page-28-1"></span>AWS CloudTrail

[AWS CloudTrail is](https://aws.amazon.com/cloudtrail/)t ein Webservice, der AWS-API-Aufrufe für Ihr Konto aufzeichnet und Ihnen die Protokolldateien bereitstellt. Zu den aufgezeichneten Informationen zählen die Identität des API-Aufrufers, der Zeitpunkt des API-Aufrufs, die Quell-IP-Adresse des API-Aufrufers, die Anfrageparameter sowie die vom AWS-Service zurückgegebenen Antwortelemente.

Mit CloudTrail können Sie einen Verlauf der AWS-API-Aufrufe Ihres Kontos aufrufen. Dieser umfasst API-Aufrufe über die AWS-Managementkonsole, AWS SDKs, Befehlszeilen-Tools und höherstufige AWS-Services wie [AWS CloudFormation \(](#page-28-0)S. [29\).](#page-28-0) Der von CloudTrail erstellte Verlauf der AWS-API-Aufrufe ermöglicht Sicherheitsanalysen, die Nachverfolgung von Ressourcenänderungen und Compliance-Audits.

# <span id="page-28-2"></span>AWS Config

[AWS Config is](https://aws.amazon.com/config/)t ein vollständig verwalteter Service, der Ihnen einen Verlauf der AWS-Ressourcen, einen Konfigurationsverlauf und Benachrichtigungen zu Konfigurationsänderungen bereitstellt, um Sicherheit und Governance zu ermöglichen. Mit der Funktion "Config Rules" können Sie Regeln erstellen, die automatisch die von AWS Config aufgezeichnete Konfiguration von AWS-Ressourcen überprüfen.

Mit AWS Config können Sie vorhandene und gelöschte Ressourcen ausfindig machen, Ihre allgemeine Compliance anhand von Regeln bestimmen und jederzeit mehr Konfigurationsdetails einer Ressource anzeigen lassen. Diese Funktionen ermöglichen Compliance-Audits, Sicherheitsanalysen, die Nachverfolgung von Ressourcenänderungen und die Fehlerbehebung.

# <span id="page-28-3"></span>AWS OpsWorks

[AWS OpsWorks is](https://aws.amazon.com/opsworks/)t ein Konfigurationsmanagement-Service, der Chef nutzt: eine Automatisierungsplattform, die Serverkonfigurationen als Code behandelt. OpsWorks nutzt Chef zur Automatisierung der Konfiguration, Bereitstellung und Verwaltung von Servern in Ihren EC2-Instances oder lokalen Rechenumgebungen. OpsWorks ist in zwei Versionen verfügbar: AWS OpsWorks for Chef Automate und AWS OpsWorks Stacks.

# <span id="page-28-4"></span>AWS Service Catalog

[AWS Service Catalog e](https://aws.amazon.com/servicecatalog/)rmöglicht es Organisationen, Kataloge von IT-Services zu erstellen und zu verwalten, die für die Verwendung auf AWS genehmigt sind. Zu diesen IT-Services zählen unter anderem Images virtueller Maschinen, Server, Software und Datenbanken zur Vervollständigung von Multi-Tier-Anwendungsarchitekturen. Mit AWS Service Catalog können Sie häufig bereitgestellte IT-Services zentral verwalten und konsistente Governance sowie Compliance-Anforderungen einhalten. Gleichzeitig ermöglichen Sie es Benutzern, nur die erforderlichen, genehmigten IT-Services schnell bereitzustellen.

# <span id="page-28-5"></span>AWS Trusted Advisor

AWS Trusted Advisor ist eine Onlineressource für die Senkung von Kosten, mehr Leistung und Sicherheit bei der Optimierung Ihrer AWS-Umgebung. Trusted Advisor bietet Echtzeitanleitungen, um Sie bei der Bereitstellung Ihrer Ressourcen gemäß bewährter AWS-Methoden zu unterstützen.

# <span id="page-29-0"></span>AWS Personal Health Dashboard

[AWS Personal Health Dashboard b](https://aws.amazon.com/premiumsupport/phd)ietet Warnmeldungen und Anleitungen zur Fehlerbehebung bei Ereignissen, die Sie betreffen könnten. Das Service Health Dashboard zeigt den allgemeinen Status der AWS-Services an. Das Personal Health Dashboard hingegen gewährt einen personalisierten Einblick in die Leistung und Verfügbarkeit der AWS-Services, auf die Ihre AWS-Ressourcen gestützt sind. Das Dashboard zeigt relevante und aktuelle Informationen zur Verwaltung stattfindender Ereignisse an und sendet proaktiv Benachrichtigungen, damit Sie geplante Aktivitäten berücksichtigen können. Beim Personal Health Dashboard werden Alarme automatisch von Zustandsänderungen bei AWS-Ressourcen ausgelöst. Dadurch erhalten Sie Einblicke in Ereignisse und eine Anleitung zur schnellen Fehlerdiagnose und -behebung.

# <span id="page-29-1"></span>AWS Managed Services

[AWS Managed Services b](https://aws.amazon.com/managed-services)ieten eine kontinuierliche Verwaltung Ihrer AWS-Infrastruktur, damit Sie sich voll auf Ihre Anwendungen konzentrieren können. Durch die Implementierung bewährter Methoden zur Pflege Ihrer Infrastruktur können Sie mit AWS Managed Services betrieblichen Overhead und Risiken senken. AWS Managed Services automatisieren alltägliche Aufgaben wie Änderungsanforderungen, Überwachung, Patchmanagement, Sicherheit und Datensicherung und bieten Services für den gesamten Lebenszyklus zur Bereitstellung, Ausführung und Unterstützung Ihrer Infrastruktur. Dank unseren strikten Vorgaben und Kontrollen können Sie unternehmens- und sicherheitstechnische Infrastrukturrichtlinien durchsetzen sowie Lösungen und Anwendungen mit Ihrem bevorzugten Ansatz entwickeln. AWS Managed Services sorgen für mehr Agilität, senken Kosten und nehmen Ihnen Vorgänge im Infrastrukturbereich ab, sodass Sie Ihre Ressourcen darauf verwenden können, Ihr Unternehmen hervorzuheben.

# <span id="page-29-2"></span>Sicherheit, Identität und Compliance

#### **Themen**

- [Amazon Cloud Directory \(S.](#page-29-3) 30)
- [AWS Identity and Access Management \(S.](#page-29-4) 31)
- [Amazon Inspector \(S.](#page-30-1) 31)
- [AWS Certificate Manager \(S.](#page-30-2) 31)
- [AWS CloudHSM \(S.](#page-30-3) 31)
- [AWS Directory Service \(S.](#page-31-0) 32)
- [AWS Key Management Service \(S.](#page-31-1) 32)
- [AWS Organizations \(S.](#page-31-2) 32)
- [AWS Shield \(S.](#page-31-3) 32)
- [AWS WAF \(S.](#page-31-4) 32)

# <span id="page-29-3"></span>Amazon Cloud Directory

Mit [Amazon Cloud Directory k](https://aws.amazon.com/cloud-directory/)önnen Sie flexible Verzeichnisse nativ in der Cloud erstellen, um Datenhierarchien in mehreren Dimensionen aufzubauen. Mit Cloud Directory lassen sich Verzeichnisse für unterschiedliche Anwendungsfälle wie Organisationsdiagramme, Kurskataloge und Geräteregistrierungen erstellen. Im Gegensatz zu herkömmlichen Verzeichnislösungen wie Active Directory Lightweight Directory Services (AD LDS) und anderen LDAP-basierten Verzeichnissen können Sie mit Cloud Directory Verzeichnisse mit Hierarchien erstellen, die mehrere Dimensionen umfassen, anstatt sich auf nur eine Hierarchie beschränken zu müssen. Sie können beispielsweise ein Organisationsdiagramm erstellen, in dem Sie durch separate Hierarchien für Berichtsstruktur, Standort und Kostenstellen navigieren können.

<span id="page-29-4"></span>Amazon Cloud Directory wird automatisch auf Millionen von Objekten skaliert und bietet ein erweiterbares Schema, das mit mehreren Anwendungen geteilt werden kann. Als vollständig verwalteter Service entfallen bei Cloud Directory zeit- und kostenintensive Verwaltungsaufgaben wie das Skalieren der Infrastruktur und das Verwalten von Servern. Sie definieren einfach das Schema, erstellen ein Verzeichnis und füllen es dann durch Aufrufe an die Cloud Directory-API.

## <span id="page-30-0"></span>AWS Identity and Access Management

Mit [AWS Identity and Access Management \(IAM\) k](https://aws.amazon.com/iam/)önnen Sie den Benutzerzugriff auf AWS-Services und Ressourcen sicher kontrollieren. Über IAM lassen sich AWS-Benutzer und -Gruppen erstellen sowie verwalten und mittels Berechtigungen kann ihnen der Zugriff auf AWS-Ressourcen gewährt oder verweigert werden. IAM bietet Ihnen folgenden Funktionen:

- [Verwalten von IAM-Benutzern u](https://aws.amazon.com/iam/details/manage-users/)nd deren [Zugriff:](https://aws.amazon.com/iam/details/managing-user-credentials/) Sie können Benutzer in IAM erstellen, ihnen individuelle Sicherheitsberechtigungen zuweisen (Zugriffsschlüssel, Passwörter und Geräte zur [Multifaktor-](https://aws.amazon.com/iam/details/mfa/)[Authentifizierung\)](https://aws.amazon.com/iam/details/mfa/) oder temporäre Sicherheitsberechtigungen anfragen, um Benutzern Zugriff auf AWS-Services und -Ressourcen zu gewähren. Sie können Berechtigungen verwalten, um Benutzer nur bestimmte Vorgänge durchführen zu lassen.
- [Verwalten von IAM-Rollen u](https://aws.amazon.com/iam/details/manage-roles/)nd deren [Berechtigungen:](https://aws.amazon.com/iam/details/manage-permissions/) Sie können Rollen in IAM erstellen und deren Berechtigungen verwalten, um zu kontrollieren, welche Vorgänge von welchen Entitäten oder AWS-Services mit dieser Rolle ausgeführt werden können. Zudem lässt sich festlegen, welche Entität die Rolle übernehmen darf.
- [Verwalten von verbundenen Benutzern u](https://aws.amazon.com/iam/details/manage-federation/)nd deren [Berechtigungen:](https://aws.amazon.com/iam/details/manage-permissions/) Sie können den Identitätsverbund aktivieren, um vorhandenen Entitäten in Ihrem Unternehmen (Benutzer, Gruppen und Rollen) Zugriff auf die AWS-Managementkonsole zu gewähren, AWS-APIs aufzurufen und auf Ressourcen zuzugreifen, ohne für jede Identität einen IAM-Benutzer erstellen zu müssen.

### <span id="page-30-1"></span>[Amazon Inspector](https://aws.amazon.com/inspector/)

[Amazon Inspector i](https://aws.amazon.com/inspector/)st ein automatisierter Service zur Sicherheitsbewertung, mit dem Sie die Sicherheit und Compliance von auf AWS bereitgestellten Anwendungen verbessern können. Amazon Inspector bewertet Anwendungen automatisch hinsichtlich Schwachstellen oder Abweichungen von bewährten Methoden. Nach der Bewertung erstellt Amazon Inspector eine detaillierte Liste mit sicherheitsrelevanten Resultaten, die nach Schweregrad priorisiert sind.

Für einen schnellen Einstieg bietet Amazon Inspector eine Wissensdatenbank mit Hunderten von Regeln, die mit bekannten bewährten Sicherheitsmethoden und Schwachstellendefinitionen verknüpft sind. Zu den integrierten Regeln gehören die Prüfungen, ob die Remote-Root-Anmeldung aktiviert ist oder anfällige Softwareversionen installiert sind. Diese Regeln werden regelmäßig von AWS-Sicherheitsexperten aktualisiert.

# <span id="page-30-2"></span>AWS Certificate Manager

[AWS Certificate Manager is](https://aws.amazon.com/certificate-manager)t ein Service, mit dem Sie SSL-/TLS-Zertifikate (Secure Sockets Layer/Transport Layer Security) für die Verwendung mit AWS-Services einfach bereitstellen, verwalten und implementieren können. SSL-/TLS-Zertifikate dienen der Absicherung von Netzwerkkommunikation und der Bestimmung der Identität von Websites über das Internet. Mit AWS Certificate Manager entfällt das zeitaufwendige manuelle Erwerben, Hochladen und Erneuern von SSL-/TLS-Zertifikaten. Sie können mit AWS Certificate Manager ein Zertifikat schnell anfragen, auf AWS-Ressourcen wie Load Balancers für Elastic Load Balancing oder Amazon CloudFront-Verteilungen bereitstellen und Zertifikatserneuerungen automatisch durchführen lassen. Durch AWS Certificate Manager bereitgestellte SSL-/TLS-Zertifikate sind kostenlos. Sie zahlen nur für die AWS-Ressourcen, die Sie zur Ausführung Ihrer Anwendung erstellen.

# <span id="page-30-3"></span>AWS CloudHSM

[AWS CloudHSM u](https://aws.amazon.com/cloudhsm/)nterstützt Sie durch dedizierte HSM-Appliances (Hardwaresicherheitsmodule) in der AWS Cloud dabei, unternehmenstechnische, vertragliche oder regulatorische Compliance-Anforderungen des Datenschutzes einzuhalten. Mit dem AWS CloudHSM-Service können Sie Verschlüsselungsschlüssel innerhalb von HSMs schützen, die gemäß Behördenstandards für sicheres Schlüsselmanagement erstellt und validiert wurden. Sie können kryptografische Schlüssel für die Datenverschlüsselung sicher erzeugen, speichern und verwalten, sodass nur Sie darauf zugreifen können. Mit AWS CloudHSM können Sie die strengen Vorlagen des Schlüsselmanagements einhalten, ohne dabei an Anwendungsleistung zu verlieren. CloudHSM-Instances werden mit einer von Ihnen angegeben IP-Adresse innerhalb Ihrer VPC bereitgestellt, für eine einfache und private Netzwerkverbindung zu Ihren EC2-Instances. AWS bietet dedizierten und exklusiven Zugriff (ein Mandant) auf CloudHSM-Instances, die von anderen AWS-Kunden isoliert sind.

## <span id="page-31-0"></span>AWS Directory Service

[AWS Directory Service f](https://aws.amazon.com/directoryservice/)or Microsoft Active Directory (Enterprise Edition), auch bekannt als AWS Microsoft AD, ermöglicht Ihren verzeichnisbewussten Workloads und AWS-Ressourcen die Verwendung des verwalteten Active Directory in der AWS Cloud. AWS Microsoft AD baut auf Microsoft Active Directory auf und erfordert keine Synchronisation oder Datenreplikation zwischen Ihrem vorhanden Active Directory und der Cloud. Sie können die standardmäßigen Administrationstools und integrierten Funktionen von Actvice Dircetory wie Gruppenrichtlinien, Trusts und Single-Sign-On nutzen. Mit Microsoft AD können Sie einfach Instances von [Amazon](https://aws.amazon.com/ec2/) [EC2 u](https://aws.amazon.com/ec2/)nd [Amazon RDS für SQL Server in](https://aws.amazon.com/rds/sqlserver/) eine Domäne einbinden und [AWS Enterprise-IT-](https://aws.amazon.com/enterprise-applications/)[Anwendungen w](https://aws.amazon.com/enterprise-applications/)ie [Amazon WorkSpaces m](https://aws.amazon.com/workspaces/)it Active Directory-Benutzern und -Gruppen nutzen.

# <span id="page-31-1"></span>AWS Key Management Service

[AWS Key Management Service \(KMS\) i](https://aws.amazon.com/kms/)st ein verwalteter Service für die einfache Erstellung und Kontrolle der Schlüssel zur Verschlüsselung Ihrer Daten. Zum Schutz der Sicherheit Ihrer Schlüssel verwendet der Service HSMs. AWS Key Management Service ist in viele weitere AWS-Services integriert, um die darin gespeicherten Daten zu schützen. AWS Key Management Service ist zudem in AWS CloudTrail integriert und liefert so Protokolle zu allen Schlüsselverwendungen, um regulatorische und Compliance-Anforderungen einzuhalten.

### <span id="page-31-2"></span>AWS Organizations

AWS Organizations ermöglicht Ihnen die Erstellung von AWS-Kontogruppen zur einfacheren Verwaltung von Sicherheits- und Automatisierungseinstellungen. Mit Organizations können Sie für einfachere Skalierung mehrere Konten zentral verwalten. Sie können den Zugriff einzelner Konten auf AWS-Services regeln, die Neukontoerstellung automatisieren und die Abrechnung vereinfachen.

# <span id="page-31-3"></span>AWS Shield

[AWS Shield is](https://aws.amazon.com/shield)t ein verwalteter Service zum Schutz vor DDoS-Angriffen (Distributed Denial of Service) für Webanwendungen, die auf AWS ausgeführt werden. AWS Shield bietet Always-on-Erkennung und automatische Inline-Bedrohungsbekämpfung zur Minimierung von Ausfallzeiten und Latenz. Der AWS Support muss also nicht zum Schutz vor DDoS-Angriffen hinzugeholt werden. AWS Shield ist in zwei Stufen verfügbar: Standard und Advanced.

Alle AWS-Kunden erhalten den automatischen Schutz durch AWS Shield Standard ohne Zusatzkosten. AWS Shield Standard schützt vor den häufigsten DDoS-Angriffen in der Netzwerk- und Transportschicht auf Ihre Website oder Anwendungen.

Besseren Schutz vor Angriffen auf Ihre Webanwendungen, die auf ELB, Amazon CloudFront und Amazon Route 53-Ressourcen ausgeführt werden, erhalten Sie mit AWS Shield Advanced. Zusätzlich zum normalen Schutz von Standard in den Netzwerk- und Transportschichten bietet AWS Shield Advanced eine zusätzliche Erkennung und Bekämpfung großflächiger, fortschrittlicher DDoS-Angriffe mit Einblicken nahezu in Echtzeit und die Integration in AWS WAF, eine Webanwendungs-Firewall. Mit AWS Shield Advanced erhalten Sie zudem Unterstützung durch das AWS DDoS Response Team (DRT) und Schutz vor Spitzen im Zusammenhang mit DDoS-Angriffen bei Ihren ELB-, CloudFront- oder Route 53-Gebühren.

# <span id="page-31-4"></span>AWS WAF

[AWS WAF is](https://aws.amazon.com/waf/)t eine Webanwendungs-Firewall zum Schutz Ihrer Anwendungen vor verbreiteten Internetbedrohungen, die die Anwendungsverfügbarkeit oder Sicherheit beeinträchtigen oder übermäßig Ressourcen verbrauchen können. Mit AWS WAF erhalten Sie die Kontrolle darüber, welcher Datenverkehr an Ihre Webanwendungen zugelassen oder blockiert wird. Dies erfolgt über individuell anpassbare Sicherheitsregeln für das Web. Sie können mit AWS WAF eigene Regeln erstellen, die häufige Angriffsmuster blockieren (z. B. SQL Injections oder seitenübergreifendes Scripting) sowie Regeln, die speziell an Ihre spezifische Anwendung angepasst sind. Neue Regeln können innerhalb von Minuten bereitgestellt werden. So können Sie rasch auf wechselnde Muster im Datenverkehr reagieren. Zudem beinhaltet AWS WAF eine vollständig ausgestattete API, mit der Sie die Erstellung, Bereitstellung und Wartung der Sicherheitsregeln für das Web automatisieren können.

# <span id="page-32-0"></span>Analysen

#### **Themen**

- [Amazon Athena \(S.](#page-32-1) 33)
- [Amazon EMR \(S.](#page-32-2) 33)
- [Amazon CloudSearch \(S.](#page-32-3) 33)
- [Amazon Elasticsearch Service \(S.](#page-32-4) 33)
- [Amazon Kinesis \(S.](#page-32-5) 34)
- [Amazon Redshift \(S.](#page-33-1) 34)
- [Amazon QuickSight \(S.](#page-34-0) 35)
- [AWS Data Pipeline \(S.](#page-34-1) 35)
- [AWS Glue \(S.](#page-34-2) 35)

#### <span id="page-32-1"></span>Amazon Athena

[Amazon Athena is](https://aws.amazon.com/athena)t ein interaktiver Abfrageservice, der die Analyse von Daten in Amazon S3 mit Standard-SQL erleichtert. Athena kommt ohne Server aus, deshalb gibt es auch keine Infrastruktur zu verwalten und Sie zahlen nur für die Abfragen, die Sie auch ausführen.

Die Nutzung von Athena ist einfach. Verweisen Sie einfach auf Ihre Daten in Amazon S3, definieren Sie das Schema und starten Sie die Abfrage mit Standard-SQL. Die meisten Ergebnisse erhalten Sie in Sekundenschnelle. Mit Athena sind keine komplexen ETL-Aufträge (Extract, Transform, Load) zur Vorbereitung der Daten für die Analyse erforderlich. So kann jeder mit SQL-Kenntnissen schnell große Datensätze analysieren.

# <span id="page-32-2"></span>Amazon EMR

[Amazon EMR b](https://aws.amazon.com/emr/)ietet ein verwaltetes Hadoop-Framework, mit dem Sie umfangreiche Datenmengen einfach, schnell und kosteneffektiv in dynamisch skalierbaren EC2-Instances verarbeiten können. Sie können in Amazon EMR auch andere beliebte verteilte Frameworks wie Apache Spark, HBase, Presto und Flink ausführen. Darüber hinaus haben Sie die Möglichkeit, mit Daten in anderen AWS-Datenspeichern wie Amazon S3 und Amazon DynamoDB zu interagieren.

Amazon EMR verarbeitet sicher und zuverlässig eine breite Palette von Big Data-Anwendungsfällen. Hierzu zählen unter anderem Protokollanalysen, Webindizierungen, Datentransformationen (ETL), maschinelles Lernen, Finanzanalysen, wissenschaftliche Simulationen und Bioinformatik.

### <span id="page-32-3"></span>Amazon CloudSearch

[Amazon CloudSearch i](https://aws.amazon.com/cloudsearch/)st ein verwalteter Service in der AWS-Cloud, der die einfache und kostengünstige Einrichtung, Verwaltung und Skalierung einer Suchlösung für Ihre Website oder Anwendung ermöglicht. Amazon CloudSearch unterstützt 34 Sprachen und beliebte Suchfunktionen wie die Hervorhebung von Treffern, Autovervollständigung und die koordinatenbasierte Suche.

# <span id="page-32-4"></span>Amazon Elasticsearch Service

<span id="page-32-5"></span>[Amazon Elasticsearch Service v](https://aws.amazon.com/elasticsearch-service/)ereinfacht das Bereitstellen, Ausführen und Skalieren von Elasticsearch für Protokollanalysen, Volltextsuchen, Anwendungsüberwachung und mehr. Amazon Elasticsearch Service ist ein vollständig verwalteter Service, der die einfach zu verwendenden APIs und Echtzeitfunktionen von Elasticsearch sowie die für Produktions-Workloads erforderliche Verfügbarkeit, Skalierbarkeit und Sicherheit bietet. Der Service bietet eingebaute Integrationen mit Kibana, Logstash und AWS-Services wie [Amazon Kinesis Firehose \(](#page-33-2)S. [34\),](#page-33-2) [AWS](#page-17-1) [Lambda \(S.](#page-17-1) 18) un[d Amazon CloudWatch \(](#page-27-0)S. [28\) ,](#page-27-0) sodass Sie schnell umsetzbare Erkenntnisse aus Rohdaten gewinnen können.

## <span id="page-33-0"></span>Amazon Kinesis

[Amazon Kinesis i](https://aws.amazon.com/kinesis/)st eine Plattform für das Streamen von Daten in AWS. Sie bietet leistungsfähige Services für das einfache Laden und Analysieren von Streaming-Daten und ermöglicht den Aufbau benutzerdefinierter Streaming-Datenanwendungen für spezielle Anforderungen. Webanwendungen, mobile Geräte, Wearables, Industriesensoren und viele Softwareanwendungen und Services können gewaltige Mengen an Streamingdaten generieren – manchmal einige Terabyte pro Stunde –, die laufend gesammelt, gespeichert und verarbeitet werden müssen. Mit Amazon Kinesis-Services ist dies einfach und kostengünstig möglich.

Amazon Kinesis besteht derzeit aus drei Services: Amazon Kinesis Firehose, Amazon Kinesis Analytics und Amazon Kinesis Streams.

#### <span id="page-33-2"></span>Amazon Kinesis Firehose

[Amazon Kinesis Firehose is](https://aws.amazon.com/kinesis/firehose/)t die einfachste Art, Streamingdaten in AWS zu laden. Mit Amazon Kinesis Firehose werden Streaming-Daten erfasst, umgewandelt und in Services wie Amazon Kinesis Analytics, Amazon S3, Amazon Redshift und Amazon Elasticsearch Service geladen. Analysen mit Ihren vorhandenen Business-Intelligence-Tools und Dashboards sind dadurch nahezu in Echtzeit möglich. Amazon Kinesis Firehose ist ein vollständig verwalteter Service, der automatisch so skaliert wird, dass er mit dem Durchsatz Ihrer Daten übereinstimmt und keine weitere Verwaltung erfordert. Er kann die Daten vor dem Laden auch in Batches unterteilen, komprimieren, transformieren und verschlüsseln, um den am Zielort verwendeten Speicherplatz zu minimieren und die Sicherheit zu erhöhen.

Sie können von der AWS-Managementkonsole aus sehr einfach einen Firehose-Bereitstellungs-Stream einrichten, ihn mit wenigen Klicks konfigurieren und gleich beginnen, Daten von Hunderttausenden Datenquellen zum Stream zu senden, die kontinuierlich in AWS geladen werden – und all dies in nur wenigen Minuten.

#### Amazon Kinesis Analytics

[Amazon Kinesis Analytics is](https://aws.amazon.com/kinesis/analytics/)t die einfachste Möglichkeit, Streaming-Daten in Echtzeit mit Standard-SQL zu verarbeiten, ohne neue Programmiersprachen oder Verarbeitungs-Frameworks erlernen zu müssen. Mit Amazon Kinesis Analytics können Sie SQL-Abfragen für Streaming-Daten erstellen und ausführen. So gewinnen Sie umsetzbare Erkenntnisse und können umgehend auf die Anforderungen Ihres Unternehmens und Ihrer Kunden reagieren.

Amazon Kinesis Analytics führt alles Erforderliche durch, um Ihre Abfragen durchgehend auszuführen, und passt sich automatisch an den Umfang und den Durchsatz Ihrer eingehenden Daten an.

#### Amazon Kinesis Streams

[Amazon Kinesis Streams e](https://aws.amazon.com/kinesis/streams/)rmöglicht es Ihnen, benutzerdefinierte Anwendungen zur Verarbeitung oder Analyse von Streaming-Daten für spezielle Anforderungen zu erstellen. Amazon Kinesis Streams kann durchgehend Terabyte von Daten pro Stunde von Hunderttausenden von Quellen wie Website-Clickstreams, finanziellen Transaktionen, Social-Media-Feeds, IT-Protokollen und Standortverfolgungsereignissen erfassen und speichern. Mit der Amazon Kinesis Client Library (KCL) können Sie Amazon Kinesis-Anwendungen erstellen und Streaming-Daten verwenden, um Echtzeit-Dashboards zu betreiben, Warnungen zu generieren, dynamische Preisgestaltung und Werbung zu implementieren und mehr. Außerdem können Sie Daten von Amazon Kinesis Streams an andere AWS-Services wie beispielsweise [Amazon S3 \(](#page-17-4)S. [18\),](#page-17-4) [Amazon Redshift](#page-33-1)  (S. [34\),](#page-33-1) [Amazon](#page-32-2) [EMR \(S.](#page-32-2) 33) und [AWS Lambda \(S.](#page-17-1) 18) übermitteln.

# <span id="page-33-1"></span>Amazon Redshift

[Amazon Redshift i](https://aws.amazon.com/redshift/)st ein schnelles, vollständig verwaltetes Data Warehouse für Datenmengen im Petabytebereich, mit der Sie im Zusammenspiel mit Ihren vorhandenen Business-Intelligence-Tools alle Ihre Daten einfach und kostengünstig analysieren können. Sie können für 0,25 USD pro Stunde ohne Verpflichtungen klein beginnen und für 1 000 USD pro Terabyte und Jahr eine Skalierung bis in den Petabytebereich vornehmen – für weniger als ein Zehntel der Kosten herkömmlicher Lösungen. Kunden stellen in der Regel eine dreifache Komprimierung fest und reduzieren damit ihre Kosten auf 333 USD pro unkomprimiertem Terabyte pro Jahr.

Amazon Redshift nutzt verschiedene Innovationen zum Erzielen einer sehr hohen Abfrageleistung bei Datenmengen im Bereich von 100 Gigabyte bis zu einem Petabyte und mehr. Bei Amazon Redshift kommen spaltenbasierte Speicherung, Datenkomprimierung und Zonenzuordnungen zum Einsatz, um den E/A-Aufwand bei der Ausführung von Abfragen zu verringern. Amazon Redshift verfügt über eine Data Warehouse-Architektur mit Massively Parallel Processing (MPP), wobei SQL-Vorgänge zur Nutzung aller verfügbaren Ressourcen parallelisiert und verteilt werden. Die zugrunde liegende Hardware ist auf Hochleistungsdatenverarbeitung ausgerichtet, wobei lokal angeschlossene Speicher zur Maximierung des Durchsatzes zwischen den CPUs und den Laufwerken sowie ein vermaschtes 10GigE-Netzwerk zur Maximierung des Durchsatzes zwischen Knoten eingesetzt werden.

Mit wenigen Klicks in der Konsole oder einem einfachen API-Aufruf können Sie die Anzahl oder den Typ der Knoten in Ihrem Data Warehouse ändern und bis zu einem Petabyte oder mehr komprimierter Benutzerdaten skalieren. Dense Storage-Knoten (DS) ermöglichen die günstige Einrichtung sehr großer Data Warehouses mithilfe von Festplattenlaufwerken (HDDs). Dense Compute-Knoten (DC) ermöglichen das Einrichten besonders leistungsstarker Data Warehouses unter Verwendung von schnellen CPUs, großen Arbeitsspeichermengen und SSD-Festplatten. Während der Skalierung können Sie in Amazon Redshift Ihre Data Warehouse-Abfrage im schreibgeschützten Modus fortsetzen, bis der neue Cluster vollständig bereitgestellt und einsatzfähig ist.

### <span id="page-34-0"></span>Amazon QuickSight

[Amazon QuickSight is](https://quicksight.aws/)t ein schneller, unkomplizierter Businessanalyse-Service, mit dem Sie Visualisierungen erstellen, Ad-hoc-Analysen durchführen und geschäftsrelevante Informationen aus Ihren Daten ableiten können. Mit unserem cloudbasierten Service können Sie ganz einfach eine Verbindung zu Ihren Daten herstellen, erweiterte Analysen durchführen und beeindruckende Visualisierungen und umfangreiche Dashboards erstellen, auf die von jedem Browser oder mobilen Gerät aus zugegriffen werden kann.

## <span id="page-34-1"></span>AWS Data Pipeline

[AWS Data Pipeline is](https://aws.amazon.com/datapipeline)t ein Web-Service zum zuverlässigen Verarbeiten und Verschieben von Daten zwischen AWS-Datenverarbeitungs- und -Speicherservices sowie lokalen Datenquellen in angegebenen Intervallen. Mit AWS Data Pipeline können Sie regelmäßig auf Ihre Daten (unabhängig von deren Speicherort) zugreifen, diese skalierbar transformieren und verarbeiten und Ergebnisse effizient in AWS-Services wi[e Amazon S3](#page-17-4)  (S. [18\),](#page-17-4) [Amazon RDS \(](#page-20-0)S. [21\),](#page-20-0) [Amazon DynamoDB \(S.](#page-21-0) 22) und [Amazon EMR \(S.](#page-32-2) 33) übertragen.

Mithilfe von AWS Data Pipeline können Sie mühelos komplexe Datenverarbeitungs-Workloads erstellen, die fehlertolerant, wiederholbar und hoch verfügbar sind. Sie müssen sich nicht um die Verfügbarkeit von Ressourcen kümmern, keine Abhängigkeiten zwischen Aufgaben verwalten, aufgrund von Fehlern oder Zeitüberschreitungen unterbrochene Aufgaben nicht wiederholen und kein Fehlerbenachrichtigungssystem entwickeln. AWS Data Pipeline ermöglicht außerdem das Verschieben und Verarbeiten von Daten, die zuvor in lokalen Datensilos isoliert waren.

# <span id="page-34-2"></span>AWS Glue

[AWS Glue is](https://aws.amazon.com/glue)t ein vollständig verwalteter ETL-Service, mit dem Daten bequem zwischen Datenspeichern verschoben werden können. AWS Glue vereinfacht und automatisiert die schwierigen und zeitaufwendigen Aufgaben der Datenermittlung, -konvertierung, -zuordnung und Auftragsplanung. Eine einfach zu bedienende Konsole führt durch den gesamten Prozess des Datenverschiebens. Sie erhalten Einblick in die Datenquellen, können die Daten zur Analyse vorbereiten und zuverlässig aus den Datenquellen zurück in die Zielpfade laden.

AWS Glue ist in [Amazon S3 \(](#page-17-4)S. [18\),](#page-17-4) [Amazon RDS \(S.](#page-20-0) 21) und [Amazon](#page-33-1) [Redshift \(S.](#page-33-1) 34) integriert und kann mit JDBC-konformen (Java Database Connectivity) Datenspeichern verbunden werden. AWS Glue durchforstet Datenquellen automatisch, ermittelt Datenformate und schlägt anschließend Schemata und Umwandlungen vor, damit Sie keine Zeit für das manuelle Programmieren der Datenflüsse aufwenden müssen. Wenn erforderlich, können Sie diese Umwandlungen mit bekannten Tools und Technologien wie Python, Spark, Git und Ihrer IDE (Integrated Developer Environment) bearbeiten und mit anderen AWS Glue-Benutzern teilen. AWS Glue plant Ihre ETL-Aufträge und sorgt für Bereitstellung und Skalierung der gesamten erforderlichen Infrastruktur, damit Ihre ETL-Aufträge schnell und effizient in jeder Größenordnung ausgeführt werden. Es müssen keine Server verwaltet werden. Sie zahlen nur für die von Ihren ETL-Aufträgen verbrauchten Ressourcen.

# <span id="page-35-0"></span>Künstliche Intelligenz

#### **Themen**

- [Amazon Lex \(S.](#page-35-1) 36)
- [Amazon Polly \(S.](#page-35-2) 36)
- [Amazon Rekognition \(S.](#page-35-3) 36)
- [Amazon Machine Learning \(S.](#page-36-0) 37)

#### <span id="page-35-1"></span>Amazon Lex

[Amazon Lex is](https://aws.amazon.com/lex)t ein Service, mit dem Sie Konversationsschnittstellen für Sprache und Text in jede Anwendung einbinden können. Lex bietet die fortschrittlichen Deep-Learning-Funktionen der automatischen Spracherkennung (ASE) zur Umwandlung von Sprache in Text und das natürliche Sprachverständnis (NSV) zur Erkennung der Textabsicht. So können Sie Anwendungen entwickeln, die realistische Gesprächsinteraktionen und ansprechende Benutzererfahrungen bieten. Mit Amazon Lex stehen dieselben Deep-Learning-Technologien, die auch den Kern von Amazon Alexa bilden, jedem Entwickler zur Verfügung. So können auch Sie schnell und einfach komplexe Sprachbots ("Chatbots") entwickeln, die auf realistische Weise Konversation betreiben können.

Die Spracherkennung und das natürliche Sprachverständnis gehören zu den größten Herausforderungen der Computerwissenschaft. Komplexe Deep-Learning-Algorithmen lernen mithilfe von unvorstellbaren Mengen an Daten und Infrastrukturen. Amazon Lex demokratisiert diese Deep-Learning-Technologien, indem es die Leistungsfähigkeit von Amazon Alexa allen Entwicklern zur Verfügung stellt. Mit Amazon Lex können Sie diese Technologien nutzen und mit den Konversationsschnittstellen völlig neue Produktkategorien erschaffen.

## <span id="page-35-2"></span>Amazon Polly

[Amazon Polly is](https://aws.amazon.com/polly)t ein Service, der Text in realistische Sprachausgabe verwandelt. Mit Polly können Sie sprechende Anwendungen und ganz neue Kategorien sprachfähiger Produkte entwickeln. Amazon Polly ist ein KI-Service (Künstliche Intelligenz), der anhand von Deep-Learning-Technologien Sprache synthetisiert, die sich wie eine menschliche Stimme anhört. Polly enthält 47 lebensechte Stimmen in 24 Sprachen. Wenn Sie sprachfähige Anwendungen entwickeln, können Sie so die ideale Stimme auswählen.

Amazon Polly bietet zuverlässig schnelle Antwortzeiten und ermöglicht so interaktive Dialoge in Echtzeit. Sie können Pollys Sprachausgabe (zwischen-)speichern, um sie offline wiederzugeben oder zu verteilen. Außerdem ist Polly benutzerfreundlich. Sie senden einfach den Text, den Sie in Sprache umwandeln möchten, an die Polly-API. Polly gibt den Audiostream sofort an Ihre Anwendung zurück, sodass die Anwendung ihn direkt abspielen oder in einem Standard-Audioformat wie MP3 speichern kann.

Mit Polly zahlen Sie nur für die Anzahl der Zeichen, die Sie in Sprache umwandeln, und Sie können die von Polly generierte Sprache speichern und wiederholt abspielen. Polly bietet eine kostengünstige Umwandlung pro Buchstabe und keine Einschränkungen bezüglich Speicherung und wiederholter Nutzung der Sprachausgabe. So ist Text-to-Speech überall möglich.

### <span id="page-35-3"></span>Amazon Rekognition

Mit [Amazon Rekognition is](https://aws.amazon.com/rekognition)t es einfach, Bildanalysen zu Ihren Anwendungen hinzuzufügen. Mit Rekognition können in Bildern Objekte, Schauplätze und Gesichter erkannt werden. Es können zudem Gesichter gesucht und verglichen werden. Die API von Amazon Rekognition ermöglicht es Ihnen, Ihren Anwendungen eine visuelle Suche und Bildklassifizierung hinzuzufügen, die auf ausgefeilten Deep-Learning-Technologien basiert.

Amazon Rekognition basiert auf den gleichen bewährten, hoch skalierbaren Deep-Learning-Technologien, die von den Computer Vision Scientists bei Amazon entwickelt wurden, um täglich Milliarden von Bildern für Prime Photos zu analysieren. Amazon Rekognition verwendet tiefe neuronale Netzwerkmodelle, um Tausende von Objekten und Schauplätzen in Bildern zu erkennen und zu kennzeichnen. Zudem fügen wir dem Service ständig neue Labels und Gesichtserkennungsfunktionen hinzu.

Die API von Amazon Rekognition erlaubt es Ihnen, problemlos eine leistungsstarke visuelle Suche in Ihre Anwendungen einzubinden. Bei Amazon Rekognition zahlen Sie nur für die analysierten Bilder und für die gespeicherten Gesichtsmetadaten. Es gibt keine Mindestgebühren und keine Vorabverpflichtungen.

### <span id="page-36-0"></span>Amazon Machine Learning

[Amazon Machine Learning is](https://aws.amazon.com/machine-learning/)t ein Service, mit dem Entwickler, unabhängig von ihren Vorkenntnissen, die Technologie für maschinelles Lernen problemlos nutzen können. Amazon Machine Learning bietet Ihnen Visualisierungstools und Assistenten, die Ihnen bei der Erstellung von Machine-Learning-Modellen helfen. Sie müssen sich nicht selbst in die komplexen ML-Algorithmen und -Technologien einarbeiten. Sobald das Modell steht, können Sie mithilfe von Amazon Machine Learning und APIs ganz einfach Vorhersagen für Ihre Anwendung ableiten. Sie müssen keinen eigenen Code zur Vorhersageerzeugung implementieren und keine spezielle Infrastruktur verwalten.

Amazon Machine Learning basiert auf der gleichen bewährten, hoch skalierbaren Machine-Learning-Technologie, die seit Jahren von internen Data Scientists bei Amazon genutzt wird. Der Service nutzt leistungsstarke Algorithmen, um ML-Modelle zu erstellen, indem er in vorhandenen Daten nach Mustern sucht. Anschließend verwendet Amazon Machine Learning diese Modelle, um neue Daten zu verarbeiten und Vorhersagen für Ihre Anwendung zu generieren.

Amazon Machine Learning ist hochgradig skalierbar und kann Milliarden von Vorhersagen pro Tag generieren und diese in Echtzeit mit hohem Durchsatz bereitstellen.

# <span id="page-36-1"></span>Services für Mobilgeräte

#### **Themen**

- [AWS Mobile Hub \(S.](#page-36-2) 37)
- [Amazon Cognito \(S.](#page-37-0) 38)
- [Amazon Pinpoint \(S.](#page-37-1) 38)
- [AWS Device Farm \(S.](#page-37-2) 38)
- [AWS Mobile SDK \(S.](#page-37-3) 38)
- [Amazon Mobile Analytics \(S.](#page-37-4) 38)

### <span id="page-36-2"></span>AWS Mobile Hub

[AWS Mobile Hub b](https://aws.amazon.com/mobile)ietet eine integrierte Konsole, mit der Sie schnell und einfach leistungsstarke Backend-Funktionen für mobile Apps erstellen und in Ihre mobile App integrieren können. Sie können ein Projekt erstellen, indem Sie Funktionen auswählen, die Sie Ihrer App hinzufügen möchten.

Die Funktionen und AWS-Services, die von Mobile Hub unterstützt werden, werden kontinuierlich weiterentwickelt. Sie umfassen derzeit:

- App-Analysen
- Bereitstellung von App-Inhalten
- Cloudlogik
- NoSQL-Datenbank
- Push-Benachrichtigungen
- Benutzerdatenspeicher
- Benutzeranmeldung
- Konnektoren
- Sprachbots
- User Engagement

Wenn Sie ein Projekt für iOS Objective-C, iOS Swift oder Android erstellen, stellt Mobile Hub automatisch alle AWS-Service-Ressourcen bereit, die Ihre Anwendung benötigt. Mobile Hub führt Sie dann durch die Integration der Funktionen in Ihren App-Code. Laden Sie anschließend ein Schnellstart-App-Projekt mit diesen Funktionen herunter.

Nach der Erstellung Ihrer mobilen App können Sie sie mit Mobile Hub testen. Zudem können Sie die Nutzung der App überwachen und grafisch darstellen.

## <span id="page-37-0"></span>Amazon Cognito

Mi[t Amazon Cognito k](https://aws.amazon.com/cognito)önnen Sie die Registrierung und Anmeldung von Benutzern schnell und einfach Ihren Web- und mobilen Anwendungen hinzufügen. Mit Amazon Cognito haben Sie auch die Möglichkeit, Benutzer über soziale Identitätsanbieter wie Facebook, Twitter oder Amazon, über SAML-Identitätslösungen oder über Ihr eigenes Identitätssystem zu authentifizieren. Zudem können Sie mit Amazon Cognito Daten lokal auf Benutzergeräten speichern. So können Sie Anwendungen erstellen, die auch dann funktionieren, wenn die Geräte nicht mit dem Internet verbunden sind. Sie können dann Daten zwischen den Geräten der Benutzer synchronisieren, sodass die App-Erfahrung unabhängig vom verwendeten Gerät gleich bleibt.

Mit Amazon Cognito können Sie sich auf die Erstellung hervorragender Apps konzentrieren. Sie müssen sich nicht um die Erstellung, Sicherung und Skalierung einer Lösung zur Benutzerverwaltung, Authentifizierung oder Gerätesynchronisation kümmern.

### <span id="page-37-1"></span>Amazon Pinpoint

Mit [Amazon Pinpoint k](https://aws.amazon.com/pinpoint)önnen Sie einfach zielgerichtete Kampagnen erstellen, mit denen Sie das User Engagement in mobilen Apps verbessern können. Amazon Pinpoint hilft Ihnen, das Benutzerverhalten besser zu verstehen und zu entscheiden, auf welche Benutzer Sie sich konzentrieren sollten. Zudem hilft es Ihnen bei der Entscheidung, welche Mitteilungen wann gesendet werden sollen, und bei der Verfolgung von Kampagnenergebnissen.

Gezielte Push-Benachrichtungen auf Grundlage von Trends in der App-Nutzung und im Benutzerverhalten werden für das User-Engagement in mobilen Apps immer wichtiger, da die Antwortquoten hier deutlich höher sind als bei herkömmlichen E-Mail-Marketingkampagnen. Mit dem gezielten Push-Benachrichtigungen können Sie die Relevanz und Effektivität Ihrer Mitteilungen erhöhen, das Engagement messen und Ihre Kampagnen kontinuierlich verbessern.

Der Einstieg in Amazon Pinpoint ist einfach. Zunächst führt Sie AWS Mobile Hub durch den Prozess der Integration des AWS Mobile SDK in Ihre App. Als Nächstes geben Sie die Zielsegmente, die Kampagnenbotschaft und den Liefertermin an. Sobald die Kampagne begonnen hat, versorgt Sie Pinpoint mit Metriken, sodass Sie Analysen ausführen und den Erfolg Ihrer Kampagne verfolgen können.

Mit Amazon Pinpoint fallen keine Vorabkosten für die Einrichtung und keine festen monatlichen Kosten an. Sie zahlen nur für die Anzahl der Benutzer, auf die Ihre Kampagne abzielt, für von Ihnen versendete Mitteilungen und für gesammelte Ereignisse. So können Sie klein anfangen und erst hochskalieren, wenn Ihre Anwendung wächst.

# <span id="page-37-2"></span>AWS Device Farm

[AWS Device Farm is](https://aws.amazon.com/device-farm)t ein App-Test-Service, mit dem Sie Ihre Android-, iOS- und Web-Apps auf vielen Geräten gleichzeitig testen und mit ihnen interagieren können. Sie können zudem Probleme auf einem Gerät in Echtzeit reproduzieren. Nutzen Sie Videos, Screenshots, Protokolle und Leistungsdaten, um noch vor der Veröffentlichung Ihrer App Probleme zu erkennen und zu beheben.

# <span id="page-37-3"></span>AWS Mobile SDK

Mit [AWS Mobile SDK k](https://aws.amazon.com/mobile/sdk)önnen Sie hochwertige mobile Apps schneller und einfacher erstellen. Das AWS Mobile SDK bietet Ihnen einfachen Zugriff auf eine Reihe von AWS-Services, unter anderem auf [AWS Lambda \(](#page-17-1)S. [18\),](#page-17-1) [Amazon S3 \(](#page-17-4)S. [18\),](#page-17-4) [Amazon](#page-21-0) [DynamoDB \(](#page-21-0)S. [22\),](#page-21-0) [Amazon Mobile Analytics](#page-37-4)  (S. [38\),](#page-37-4) [Amazon Machine Learning \(](#page-36-0)S. [37\),](#page-36-0) [Elastic](#page-25-1) [Load Balancing \(S.](#page-25-1) 26) und [Auto Scaling \(](#page-17-2)S. [18\).](#page-17-2)

Das AWS Mobile SDK umfasst Bibliotheken, Codebeispiele und Dokumentation für iOS, Android, Fire OS und Unity. So können Sie großartige Apps für unterschiedliche Geräte und Plattformen erstellen.

# <span id="page-37-4"></span>Amazon Mobile Analytics

Mit [Amazon Mobile Analytics](https://aws.amazon.com/mobileanalytics/) können Sie App-Nutzung und App-Umsatz messen. Indem Sie wichtige Trends – beispielsweise neue und zurückkehrende Nutzer, App-Umsatz, Nutzerbindung und Ereignisse zu speziellen Verhaltensweisen in der App – nachverfolgen, können Sie Entscheidungen auf Basis entsprechender Daten treffen und so den Interaktionsgrad und die Monetarisierung der App steigern. Wichtige Diagramme werden in

der Mobile Analytics-Konsole angezeigt. Zudem können Sie die Ereignisdaten der App automatisch nach Amazon S3 oder Amazon Redshift exportieren, um benutzerdefinierte Analysen durchzuführen.

# <span id="page-38-0"></span>Anwendungsservices

#### **Themen**

- [AWS Step Functions \(S.](#page-38-1) 39)
- [Amazon API Gateway \(S.](#page-38-2) 39)
- [Amazon Elastic Transcoder \(S.](#page-38-3) 39)
- [Amazon SWF \(S.](#page-38-4) 39)

## <span id="page-38-1"></span>AWS Step Functions

[AWS Step Functions e](https://aws.amazon.com/step-functions)rleichtert mit visuellen Workflows die Koordination der Komponenten verteilter Anwendungen und Microservices. Die Anwendungserstellung aus einzelnen Komponenten mit individuellen Funktionen ermöglicht Ihnen das schnelle Skalieren und Verändern von Anwendungen. Mit Step Functions können Sie Komponenten zuverlässig koordinieren und die Funktionen Ihrer Anwendung durchlaufen. Step Functions stellt eine grafische Konsole zur Verfügung, mit der die Komponenten Ihrer Anwendung als eine Reihe von Schritten angeordnet und visualisiert werden. Dies vereinfacht die Erstellung und Ausführung von mehrstufigen Anwendungen. Step Functions löst Schritte aus, verfolgt sie und versucht dies bei Fehlern erneut. So wird sichergestellt, dass Ihre Anwendung ordentlich und wie erwartet ausgeführt wird. Step Functions protokolliert den Status aller Schritte, wenn also Probleme auftreten, können diese schnell diagnostiziert und behoben werden. Sie können Schritte verändern und hinzufügen, ohne Code zu schreiben. So können Sie Ihre Anwendungen schneller innovativ weiterentwickeln. AWS Step Functions verwaltet die Vorgänge und die zugrunde liegende Infrastruktur, damit sichergestellt ist, dass Ihre Anwendung in jeder Größenordnung verfügbar ist.

## <span id="page-38-2"></span>Amazon API Gateway

[Amazon API Gateway is](https://aws.amazon.com/api-gateway/)t ein vollständig verwalteter Service, mit dem Entwickler APIs mit einem beliebigen Umfang auf einfache Weise erstellen, veröffentlichen, verwalten, überwachen und sichern können. Mit wenigen Klicks in der AWS-Managementkonsole können Sie eine API erstellen, die als "Haupteingang" für Anwendungen dient. So können Sie auf Daten, Geschäftslogik oder Funktionen von Ihren Backend-Services zuzugreifen, etwa auf Workloads, die in Amazon EC2 ausgeführt werden, auf Code, der in AWS Lambda ausgeführt wird, oder auf eine beliebige Webanwendung. Amazon API Gateway führt alle Aufgaben für das Akzeptieren und Verarbeiten von bis zu Hunderttausenden gleichzeitiger API-Aufrufe aus, einschließlich Verwaltung des Datenverkehrs, Autorisierungs- und Zugriffskontrolle, Überwachung und Verwaltung der API-Version.

# <span id="page-38-3"></span>Amazon Elastic Transcoder

Amazon Elastic Transcoder dient zur Transcodierung von Medien in der Cloud. Hierbei handelt es sich um eine hoch skalierbare, benutzerfreundliche und kostengünstige Lösung für Entwickler und Unternehmen, mit der Mediendateien aus ihrem Quellformat in Versionen umgewandelt (bzw. "transcodiert") werden, die auf Geräten wie Smartphones, Tablets und PCs wiedergegeben werden können.

# <span id="page-38-4"></span>Amazon SWF

<span id="page-38-5"></span>[Amazon Simple Workflow \(Amazon SWF\) u](https://aws.amazon.com/swf/)nterstützt Entwickler beim Erstellen, Ausführen und Skalieren von Hintergrundaufträgen, die parallele oder sequenzielle Schritte aufweisen. Sie können sich Amazon SWF als vollständig verwaltete Statusverfolgung und Aufgabenkoordinierung in der Cloud vorstellen. Wenn die Ausführung von Schritten in Ihrer App mehr als 500 Millisekunden erfordert, müssen Sie den Verarbeitungsstatus nachverfolgen. Amazon SWF hilft Ihnen bei der Wiederherstellung oder Wiederholung von fehlgeschlagenen Aufgaben.

# <span id="page-39-0"></span>**Messaging**

#### **Themen**

- [Amazon SQS \(S.](#page-39-1) 40)
- [Amazon SNS \(S.](#page-39-2) 40)
- [Amazon SES \(S.](#page-39-3) 40)

# <span id="page-39-1"></span>Amazon SQS

[Amazon Simple Queue Service \(Amazon SQS\) is](https://aws.amazon.com/sqs/)t ein schneller, zuverlässiger, skalierbarer und vollständig verwalteter Nachrichtenwarteschlangen-Service. Mit Amazon SQS können Cloudkomponenten einfach und kostengünstig entkoppelt werden. Amazon SQS dient der Übermittlung beliebig großer Datenmengen, ohne dass Nachrichten verloren gehen und ohne dass andere Services ständig verfügbar sein müssen. Amazon SQS bietet Standardwarteschlangen mit hohem Durchsatz und mit mindestens einmaliger Verarbeitung sowie FIFO-Zustellung (First In, First Out) mit genau einmaliger Verarbeitung.

## <span id="page-39-2"></span>Amazon SNS

[Amazon Simple Notification Service \(Amazon SNS\) is](https://aws.amazon.com/sns/)t ein schneller, flexibler und vollständig verwalteter Push-Benachrichtigungsservice, mit dem Sie einzelne Nachrichten oder Fanout-Nachrichten an eine große Anzahl von Empfängern senden können. Mit Amazon SNS können Sie einfach und kostengünstig Push-Benachrichtigungen an Mobilgeräte senden oder sogar Nachrichten an andere verteilte Services senden.

Sie können mit Amazon SNS Benachrichtigungen an Geräte von Apple, Google, Fire OS und Windows senden. In China können mit Baidu Cloud Push Benachrichtigungen an Android-Geräte übermittelt werden. Zudem können Sie mit Amazon SNS SMS-Nachrichten an mobile Geräte auf der ganzen Welt versenden.

Abgesehen von diesen Endpunkten ist mit Amazon SNS auch die Übermittlung von Nachrichten an Amazon Simple Queue Service (SQS), AWS Lambda-Funktionen oder HTTP-Endpunkte möglich.

### <span id="page-39-3"></span>Amazon SES

[Amazon Simple Email Service \(Amazon SES\) i](https://aws.amazon.com/ses/)st ein kostengünstiger E-Mail-Service auf Basis der zuverlässigen und skalierbaren Infrastruktur, die Amazon.com entwickelt hat, um die Bedürfnisse seiner Kunden zu erfüllen. Mit Amazon SES können Sie Transaktions-E-Mails, Marketingbotschaften und alle anderen Arten hochwertiger Inhalte an Ihre Kunden senden. Amazon SES dient zudem dem Empfang und der Übermittlung von Nachrichten an den Amazon S3-Bucket, dem Aufrufen Ihres benutzerdefinierten Codes mit AWS Lambda und der Veröffentlichung von Benachrichtigungen auf Amazon SNS. Bei Amazon SES gibt es keine erforderlichen Mindestverpflichtungen. Sie zahlen nur für das, was Sie nutzen, wenn Sie es nutzen.

Siehe auc[h Amazon Pinpoint \(](#page-37-1)S. [34\).](#page-37-1)

# <span id="page-39-4"></span>Unternehmensproduktivität

#### **Themen**

- [Amazon WorkDocs \(S.](#page-39-5) 40)
- [Amazon WorkMail \(S.](#page-40-0) 41)
- [Amazon Chime \(S.](#page-40-1) 41)

### <span id="page-39-5"></span>Amazon WorkDocs

[Amazon WorkDocs is](https://aws.amazon.com/workdocs/)t ein vollständig verwalteter, sicherer Speicher- und Freigabeservice für Unternehmen und bietet starke administrative Kontrollen und Feedback-Funktionen, die die Produktivität der Benutzer verbessern.

Benutzer können Dateien kommentieren und sie an andere Benutzer senden, um Feedback zu erhalten. Sie können zudem neue Versionen hochladen, sodass sie keine unterschiedlichen Varianten ihrer Dateien mehr im E-Mail-Anhang versenden müssen. Benutzer können diese Funktionen unabhängig von ihrem Standort über das Gerät ihrer Wahl, einschließlich PCs, Macs, Tablets und Smartphones nutzen. Amazon WorkDocs ermöglicht IT-Administratoren die Integration mit vorhandenen Unternehmensverzeichnissen, flexible Freigaberichtlinien und die Kontrolle über den Speicherort der Daten. Nutzen Sie als Einstieg eine

kostenlose 30-tägige Testversion von Amazon WorkDocs. Diese ist für bis zu 50 Benutzer ausgelegt und bietet jedem dieser Benutzer 1 TB Speicher.

### <span id="page-40-0"></span>Amazon WorkMail

Amazon WorkMail ist ein sicherer, verwalteter geschäftlicher E-Mail- und Kalenderservice, der vorhandene Desktop- und mobile E-Mail-Clients unterstützt. Amazon WorkMail bietet Benutzern die Möglichkeit, nahtlos auf ihre E-Mails, Kontakte und Kalender zuzugreifen. Sie können dazu den Client ihrer Wahl nutzen, wie etwa Microsoft Outlook, systemeigene iOS- und Android-E-Mail-Anwendungen und alle Clients, die das IMAP-Protokoll unterstützen. Der Zugriff ist auch direkt über den Webbrowser möglich. Sie können Amazon WorkMail in Ihr vorhandenes Unternehmensverzeichnis integrieren, E-Mail-Journaling zur Einhaltung von Compliance-Anforderungen nutzen und sowohl die Schlüssel zum Verschlüsseln Ihrer Daten als auch den Speicherort kontrollieren, an dem Ihre Daten gespeichert werden. Sie können auch Interoperabilität mit Microsoft Exchange Server einrichten, um die ersten Schritte mit Amazon WorkMail zu erleichtern.

### <span id="page-40-1"></span>Amazon Chime

[Amazon Chime is](https://chime.aws/)t ein sicherer, zuverlässiger und benutzerfreundlicher Kommunikationsservice für Online-Meetings. Amazon Chime arbeitet nahtlos auf allen Geräten – so sind Sie stets verbunden. Mit Amazon Chime können Sie Online-Meetings, Videokonferenzen, Anrufe und Chats durchführen und Inhalte mit Benutzern innerhalb und außerhalb Ihrer Organisation austauschen. Mit Amazon Chime können Sie überall produktiv arbeiten.

# <span id="page-40-2"></span>Desktop- und App-Streaming

#### **Themen**

- [Amazon WorkSpaces \(S.](#page-40-3) 41)
- [Amazon AppStream 2.0 \(S.](#page-40-4) 41)

### <span id="page-40-3"></span>Amazon WorkSpaces

[Amazon WorkSpaces is](https://aws.amazon.com/workspaces/)t eine vollständig verwalteter, sicherer Desktop-Computing-Service, der in der AWS Cloud ausgeführt wird. Mit Amazon WorkSpaces können Sie einfach virtuelle cloudbasierte Desktops anbieten, mit deren Hilfe Benutzer auf Dokumente, Anwendungen und Ressourcen von unterstützten Geräten aus zugreifen können, etwa von Windows- und Mac-Computern, Chromebooks, iPads, Fire-Tablets und Android-Tablets, aber auch von Chrome oder Firefox aus. Mit nur wenigen Klicks in der AWS-Managementkonsole können Sie hochwertige cloudbasierte Desktops für beliebig viele Benutzer bereitstellen. Amazon WorkSpaces werden nach Stunden oder pro Monat abgerechnet und Sie zahlen nur für die Amazon WorkSpaces, die Sie tatsächlich starten. So sparen Sie Kosten im Vergleich zu herkömmlichen Desktops und lokalen VDI-Lösungen (Virtual Desktop Infrastructure).

# <span id="page-40-4"></span>Amazon AppStream 2.0

[Amazon AppStream 2.0 i](https://aws.amazon.com/appstream2)st ein vollständig verwalteter, sicherer Anwendungs-Streaming-Service. Er ermöglicht das Streaming von Desktopanwendungen von AWS zu einem Gerät, auf dem ein Webbrowser ausgeführt wird, ohne dass Anwendungen dafür umprogrammiert werden müssen. Amazon AppStream 2.0 bietet Ihnen sofortigen Zugriff auf erforderliche Anwendungen und eine schnelle, flüssige Benutzererfahrungen auf dem Gerät Ihrer Wahl.

Heutzutage möchten Benutzer von überall aus mit dem Gerät ihrer Wahl auf ihre Anwendungen zugreifen können. Damit das funktioniert, müssen Anbieter mehrere Versionen ihrer Desktopanwendungen bereitstellen und Maßnahmen zum Schutz der Anwendungen und Daten ergreifen. Während browserbasierte Anwendungen Gerätekompatibilität und Sicherheitsprobleme für die IT lösen, gibt es in Organisationen immer noch viele herkömmliche Desktopanwendungen, die unterstützt werden müssen. Organisationen haben die Wahl: Entweder sie schreiben ihre Anwendungen so um, dass sie nativ in Browsern ausgeführt werden, was zeitaufwendig und teuer ist, oder sie pflegen und unterstützen weiterhin einen komplexen Katalog von Desktopanwendungen.

Amazon AppStream 2.0 bietet Ihnen die Vorteile von nativen Browseranwendungen, ohne dass Sie diese neu schreiben müssen. Mit Amazon AppStream 2.0 können Sie Ihre vorhandenen Desktopanwendungen einfach in AWS importieren und sofort in einen HTML5-kompatiblen Browser übertragen. Sie können eine einzelne Version jeder Ihrer Anwendungen pflegen, was die Verwaltung der Anwendungen vereinfacht. Ihre Benutzer haben immer Zugriff auf die aktuellsten Versionen Ihrer Anwendungen. Ihre Anwendungen laufen auf AWS-Datenverarbeitungsressourcen und Daten werden nie auf den Geräten der Benutzer gespeichert. Dies führt zu einem leistungsstarken, sicheren Benutzererlebnis.

Im Gegensatz zu herkömmlichen lokalen Lösungen für das Streaming von Desktopanwendungen bietet Amazon AppStream 2.0 nutzungsabhängige Preise, keine Vorabinvestitionen und keine Infrastruktur, um die Sie sich kümmern müssen. Die Skalierung kann sofort und global erfolgen. So ermöglichen Sie die bestmögliche Benutzererfahrung.

# <span id="page-41-0"></span>Internet of Things (IoT)

#### **Themen**

- [AWS IoT Platform \(S.](#page-41-1) 42)
- [AWS Greengrass \(S.](#page-41-2) 42)
- [AWS IoT Button \(S.](#page-41-3) 42)

#### <span id="page-41-1"></span>AWS IoT Platform

[AWS IoT is](https://aws.amazon.com/iot-platform)t eine verwaltete Cloudplattform, mit der verbundene Geräte einfach und sicher mit Cloudanwendungen und anderen Geräten zusammenarbeiten können. AWS IoT Core kann Milliarden von Geräten und Billionen von Nachrichten unterstützen, diese Nachrichten zuverlässig und sicher verarbeiten und zu AWS-Endpunkten sowie anderen Geräten weiterleiten. Mit AWS IoT Core können Ihre Anwendungen alle Ihre Geräte verfolgen und mit ihnen kommunizieren – und zwar jederzeit und auch dann, wenn sie nicht verbunden sind.

Mit AWS IoT Core ist es ganz einfach, AWS-Services wie beispielsweis[e AWS Lambda \(](#page-17-1)S. [18\),](#page-17-1) [Amazon](#page-32-5)  [Kinesis \(](#page-32-5)S. [34\),](#page-32-5) [Amazon S3 \(](#page-17-4)S. [14\),](#page-17-4) [Amazon Machine Learning \(S.](#page-36-0) 37) und [Amazon DynamoDB \(](#page-21-0)S. [22\) z](#page-21-0)u nutzen, um IoT-Anwendungen (Internet of Things) zu erstellen, die Daten von den verbundenen Geräten sammeln, verarbeiten, analysieren und für weitere Aktionen berücksichtigen, ohne dass eine Infrastruktur verwaltet werden muss.

# <span id="page-41-2"></span>AWS Greengrass

[AWS Greengrass is](https://aws.amazon.com/greengrass/)t eine Software, mit der Sie auf sichere Weise lokale Datenverarbeitung, Messaging und Caching für verbundene Geräte durchführen können. Mit AWS Greengrass können verbundene Geräte AWS Lambda-Funktionen ausführen, Gerätedaten synchronisiert halten und sicher mit anderen Geräten kommunizieren – auch ohne Verbindung zum Internet. Mit AWS Lambda sorgt Greengrass dafür, dass IoT-Geräte schnell auf lokale Ereignisse reagieren, mit intermittierenden Verbindungen arbeiten und dass die Kosten für die Übertragung von IoT-Daten in die Cloud verringert werden.

AWS Greengrass erweitert AWS nahtlos auf Geräte, so dass sie lokal auf die von ihnen erzeugten Daten einwirken können, während die Cloud weiterhin für Verwaltung, Analyse und dauerhafte Speicherung verwendet wird. Mit AWS Greengrass können Sie vertraute Sprachen und Programmiermodelle zum Erstellen und Testen von Gerätesoftware in der Cloud verwenden und diese dann auf den Geräten bereitstellen. AWS Greengrass kann so programmiert werden, dass Gerätedaten gefiltert und nur erforderliche Informationen zurück in die Cloud übertragen werden. AWS Greengrass authentifiziert und verschlüsselt Gerätedaten an allen Verbindungsstellen unter Verwendung der Sicherheits- und Zugriffsverwaltungsfunktionen von AWS IoT. Auf diese Weise werden Daten niemals ohne Überprüfung der Identität zwischen Geräten ausgetauscht, wenn diese miteinander und mit der Cloud kommunizieren.

### <span id="page-41-3"></span>AWS IoT Button

Der [AWS IoT Button i](https://aws.amazon.com/iotbutton/)st ein programmierbarer Taster, der auf der Dash Button-Hardware von Amazon basiert. Dieses benutzerfreundliche WLAN-Gerät lässt sich leicht konfigurieren und eignet sich für den Einstieg von Entwicklern in [AWS IoT \(](#page-41-1)S. [42\),](#page-41-1) [AWS Lambda \(](#page-17-1)S. [18\),](#page-17-1) [Amazon DynamoDB \(](#page-21-0)S. [22\),](#page-21-0) [Amazon](#page-39-2) SNS [\(S.](#page-39-2) 40) und viele andere Amazon Web Services, ohne dass gerätespezifischer Code geschrieben werden muss.

Programmieren Sie die Tasterlogik in der Cloud und konfigurieren Sie den Taster so, dass durch Klicks Elemente gezählt oder verfolgt, Personen angerufen oder gewarnt, Prozesse gestartet oder gestoppt oder Services angefordert werden können. Sogar Feedback ist damit möglich. Nutzen Sie den Taster beispielsweise, um per Klick ein Fahrzeug auf- oder abzuschließen, das Garagentor zu öffnen, ein Taxi zu rufen, Ihre Partnerin oder Ihren Partner anzurufen, einen Kundendienstmitarbeiter zu kontaktieren, Haushaltsgeräte aus der Ferne zu bedienen oder die Erledigung gängiger Haushaltsarbeiten, die Einnahme von Medikamenten oder die Nutzung von Produkten zu verfolgen.

Der Taster eignet sich als Fernbedienung für Netflix, als Schalter für Philips Hue-Glühlampen, als Einund Auscheckgerät für Airbnb-Gäste oder zum Bestellen Ihrer Lieblingspizza. Sie können ihn in APIs von Drittanbietern wie Twitter, Facebook, Twilio, Slack und sogar in die Anwendungen Ihres eigenen Unternehmens integrieren. Vielleicht fallen Ihnen auch Verwendungszwecke ein, an die wir noch gar nicht gedacht haben.

# <span id="page-42-0"></span>**Spieleentwicklung**

#### **Themen**

- [Amazon GameLift \(S.](#page-42-1) 43)
- [Amazon Lumberyard \(S.](#page-42-2) 43)

## <span id="page-42-1"></span>Amazon GameLift

[Amazon GameLift is](https://aws.amazon.com/gamelift/)t ein verwalteter Service für die Bereitstellung, den Betrieb und die Skalierung dedizierter Spieleserver für sitzungsbasierte Multiplayer-Spiele. Mit Amazon GameLift ist es einfach, Serverinfrastrukturen zu verwalten, Kapazitäten zu skalieren, um Latenzzeiten und Kosten zu senken, Spieler in verfügbare Spielsitzungen einzugliedern und Schutz vor DDoS-Angriffen (Distributed Denial of Service) zu bieten. Sie zahlen nur für die Rechenressourcen und die Bandbreite, die Ihre Spiele tatsächlich nutzen. Dabei gehen Sie keine monatlichen oder jährlichen Verträge ein.

### <span id="page-42-2"></span>Amazon Lumberyard

[Amazon Lumberyard is](https://aws.amazon.com/lumberyard)t eine kostenlose, plattformübergreifende 3D-Spiele-Engine, mit der Sie hochqualitative Spiele erstellen, Ihre Spiele mit dem umfangreichen Rechen- und Speicherplatz der AWS Cloud verbinden und Fans auf Twitch einbinden können. Wenn Sie Ihr Spieleprojekt in Lumberyard erstellen, haben Sie mehr Zeit, sich auf die Entwicklung des Gameplays zu konzentrieren und eine Fanbase aufzubauen, statt Zeit mit dem Aufbau einer eigenen Spiele-Engine und der Verwaltung der Serverinfrastruktur zu verschwenden.

# <span id="page-43-0"></span>Nächste Schritte

Erfinden Sie Ihre IT-Arbeit neu und registrieren Sie sich für das [Kostenlose Kontingent für AWS.](https://aws.amazon.com/free/) Gewinnen Sie praktische Erkenntnisse zur breiten Palette von AWS-Produkten und -Services. Mit dem Kostenlosen Kontingent für AWS können Sie Workloads testen und Anwendungen ausführen. So erfahren Sie mehr über AWS und können die richtige Lösung für Ihre Organisation erstellen. Sie können auc[h den AWS-Vertrieb](https://aws.amazon.com/contact-us/aws-sales)  [und die Geschäftsentwicklung kontaktieren.](https://aws.amazon.com/contact-us/aws-sales)

Durch Ihre [Registrierung bei AWS](https://portal.aws.amazon.com/gp/aws/developer/registration/index.html) können Sie auf die Cloud-Computing-Services von Amazon zugreifen. Hinweis: Bei der Registrierung müssen Sie eine Kreditkarte angeben. Die Karte wird jedoch erst belastet, wenn Sie die Services nutzen. Sie gehen keine langfristigen Verpflichtungen ein und können die Nutzung von AWS jederzeit beenden.

Den Einstieg in AWS erleichtern [drei kurze Videos.](https://aws.amazon.com/training/intro_series/) Sie umfassen Themen wie die Erstellung eines Kontos, das Starten eines virtuellen Servers, das Speichern von Medien und mehr. Auf unserem allgemeinen [AWS-Kanal](https://www.youtube.com/user/AmazonWebServices) und de[m Webinar-Kanal](https://www.youtube.com/user/AWSwebinars) erfahren Sie mehr über die vielseitigen Funktionen von AWS. Praktische Erfahrungen können Sie in de[n Übungen im Selbststudium](https://aws.amazon.com/training/self-paced-labs/) sammeln.

#### <span id="page-43-1"></span>Fazit

AWS bietet Ihnen Bausteine, mit denen Sie praktisch jeden Workload unterstützen können. AWS umfasst eine Reihe hochverfügbarer Services, die nahtlos ineinandergreifen und mit denen anspruchsvolle, skalierbare Anwendungen erstellt werden können.

Sie haben Zugriff auf sehr robuste Speicher, kostengünstige Datenverarbeitung, leistungsstarke Datenbanken, Verwaltungstools und mehr. All dies ist ohne Vorabkosten verfügbar und Sie zahlen nur für das, was Sie nutzen. Diese Services helfen Unternehmen, sich schneller zu entwickeln, die IT-Kosten zu senken und erfolgreich zu skalieren. Große Unternehmen und engagierte Start-ups vertrauen auf AWS, um eine breite Palette von Workloads zu verarbeiten. Dazu gehören Web- und Mobilanwendungen, Spieleentwicklung, Datenverarbeitung und Warehousing, Speicherung, Archivierung und vieles mehr.

# <span id="page-44-0"></span>**Ressourcen**

- [AWS-Architekturzentrum](https://aws.amazon.com/architecture/?icmpid=link_from_docs_website)
- [AWS-Whitepaper](https://aws.amazon.com/whitepapers/?icmpid=link_from_docs_website)
- [AWS Architecture Monthly](https://aws.amazon.com/whitepapers/kindle/?icmpid=link_from_docs_website)
- [AWS Architecture Blog](https://aws.amazon.com/blogs/architecture/?icmpid=link_from_docs_website)
- [Videos: This Is My Architecture](https://aws.amazon.com/this-is-my-architecture/?icmpid=link_from_docs_website)
- [AWS Answers](https://aws.amazon.com/answers/?icmpid=link_from_docs_website)
- [AWS-Dokumentation](https://aws.amazon.com/documentation/)

# <span id="page-45-0"></span>Details zum Dokument

# <span id="page-45-1"></span>**Mitwirkende**

Dieses Dokument ist unter der Mitarbeit folgender Personen und Organisationen entstanden:

• Sajee Mathew, AWS Principal Solutions Architect

# <span id="page-45-2"></span>Versionen des Dokuments

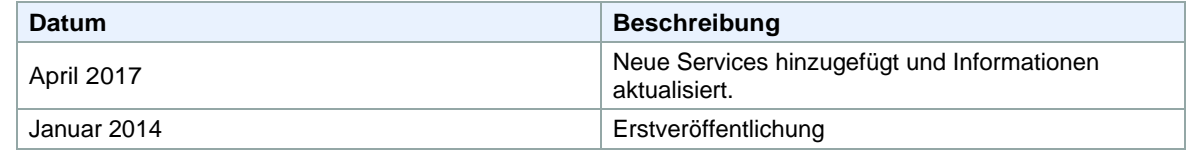

l,

<span id="page-46-0"></span>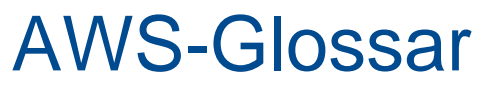

Die aktuelle AWS-Terminologie finden Sie im [AWS-Glossar u](http://docs.aws.amazon.com/general/latest/gr/glos-chap.html)nter *Allgemeine AWS-Referenz*.